Univerza  *v Ljubljani*  Fakulteta  *za gradbeništvo in geodezijo* 

*Jamova 2 1000 Ljubljana, Slovenija telefon (01) 47 68 500 faks (01) 42 50 681 fgg@fgg.uni-lj.si* 

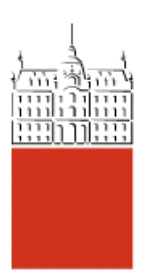

Visokošolski program Gradbeništvo, Prometnotehnična smer

# Kandidat: **Primož Glavan**

# **Operativno planiranje izvajanja zemeljskih del pri projektih v cestogradnji**

**Diplomska naloga št.: 197** 

**Mentor:**  doc. dr. Alojzij Juvanc

**Somentor:**  viš. pred. dr. Aleksander Srdić

# **IZJAVA O AVTORSTVU**

Podpisani **PRIMOŽ GLAVAN** izjavljam, da sem avtor diplomske naloge z naslovom: »**OPERATIVNO PLANIRANJE IZVAJANJA ZEMELJSKIH DEL PRI PROJEKTIH V CESTOGRADNJI**«.

Izjavljam, da se odpovedujem vsem materialnim pravicam iz dela za potrebe elektronske separatorke FGG.

Ljubljana, 14.09.2005

# **BIBLIOGRAFSKO – DOKUMENTACIJSKA STRAN IN IZVLEČEK**

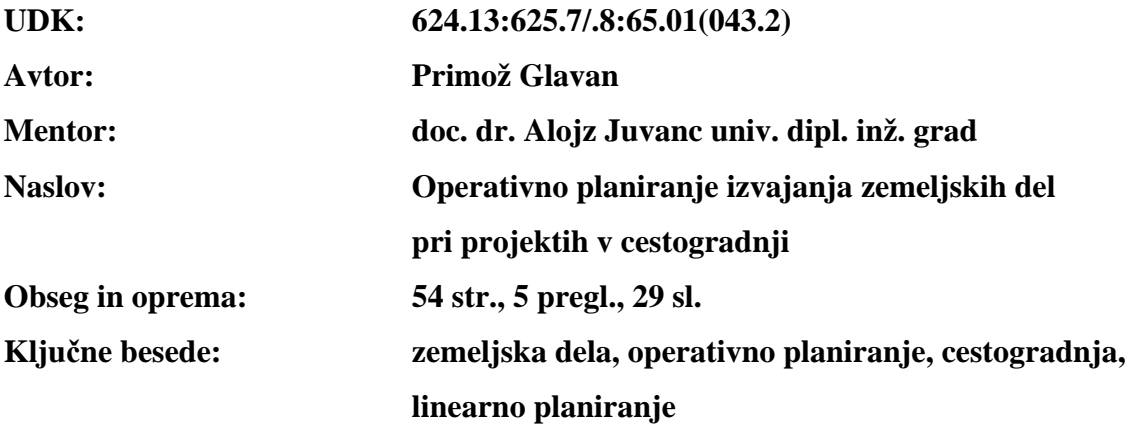

#### **Izvleček**

Diplomsko delo obravnava način pridobivanja vseh potrebnih podatkov za planiranje del v cestogradnji. Preko predstavitve projektne dokumentacije razberemo potrebne informacije, ki jih potrebujemo za planiranje. Prikazujem metodo računanja mas izkopov in nasipov na podlagi vzdolžnega profila ter prečnih profilov. Za računanje je najpogosteje uporabljena Winklerjeva metoda, ki računa volumen med poljubnima sosednjima prečnima profiloma. Uporabljamo pa lahko tudi digitalne metode računanja volumnov. Pri nas je tako najbolj razširjen program, ki nam nudi možnost računanja, PLATEIA, namenjen je projektiranju cest. Po izračunu volumna izkopov in nasipov v projektu kreiramo masni diagram. Uporabimo ga lahko za določitev transportih poti določene gradbene mehanizacije, ki ji bomo uporabili na projektu. Po določitvi vseh potrebnih podatkov pa se lahko lotimo planiranja poteka del. Diploma v nadaljevanju obravnava linearno planiranje kot najprimernejšo metodo za planiranje longitudinalnih objektov. Linerani plan je definiran s časom in lokacijo, tako da lahko že iz diagrama vidimo kako dejavnost napreduje po dolžini objekta, za samo planiranje pa lahko uporabimo tudi programsko opremo, ki nam je na voljo. Program Tilos nam tako omogoča modularno sestavljanje lineranega plana. V njem lahko na podlagi poljubne slike (npr. vzdolžnega profila) planiramo potek dejavnosti preko časa in lokacije.

# **BIBLIOGRAPHIC – DOCUMENTALISTIC INFORMATION**

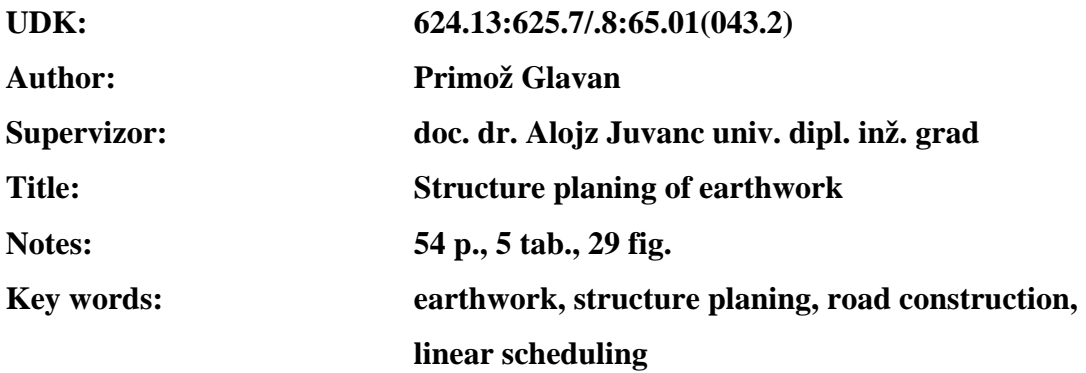

#### **Abstract**

Diploma studies mode of acquire all necessary information to plan work flow in road construction. Required information is gathered through presentation of project documentation. Diploma submits method to calculate mass of excavation and embankments on basis of longitudinal profile. The most common method used to calculate the mass volume between optional neighbouring cross-sections is Winkler method. Digital methods can also be used. Prevalent computer programme, used in Slovenia is PLATEIA, used by civil engineers in road planning. After the mass of excavation and embankments is calculated, mass diagram is created. It can be used to determine transport routes of certain read construction mechanisation, used on a project. Immediately upon all necessary data is determined; the phase of actual planning can be introduced. Following subject covered by diploma is linear planning as most convenient way to plan longitudinal projects. Linear plan is defined by time and location, progress of activity is evident from diagram itself and available computer software can be used. Tilos software enables the user to construct a linear plan by composition of certain modules. On basis of optional image (e.g. longitudinal profile) course of activity can be planned using components of time and location.

# **ZAHVALA**

Za pomoč pri izdelavi diplomske naloge se zahvaljujem mentorju doc. dr. Alojziju Juvancu ter somentorjema dr. Aleksandru Srdiću in mag. Juretu Kostanjšku. Zahvaljujem se tudi vsem na Prometnotehniškem inštitutu za moralno podporo in pomoč, ki so mi jo nudili med izdelavo diplomske naloge.

Posebna zahvala tudi staršem za vso podporo in vzpodbudo pri študiju.

# **KAZALO**

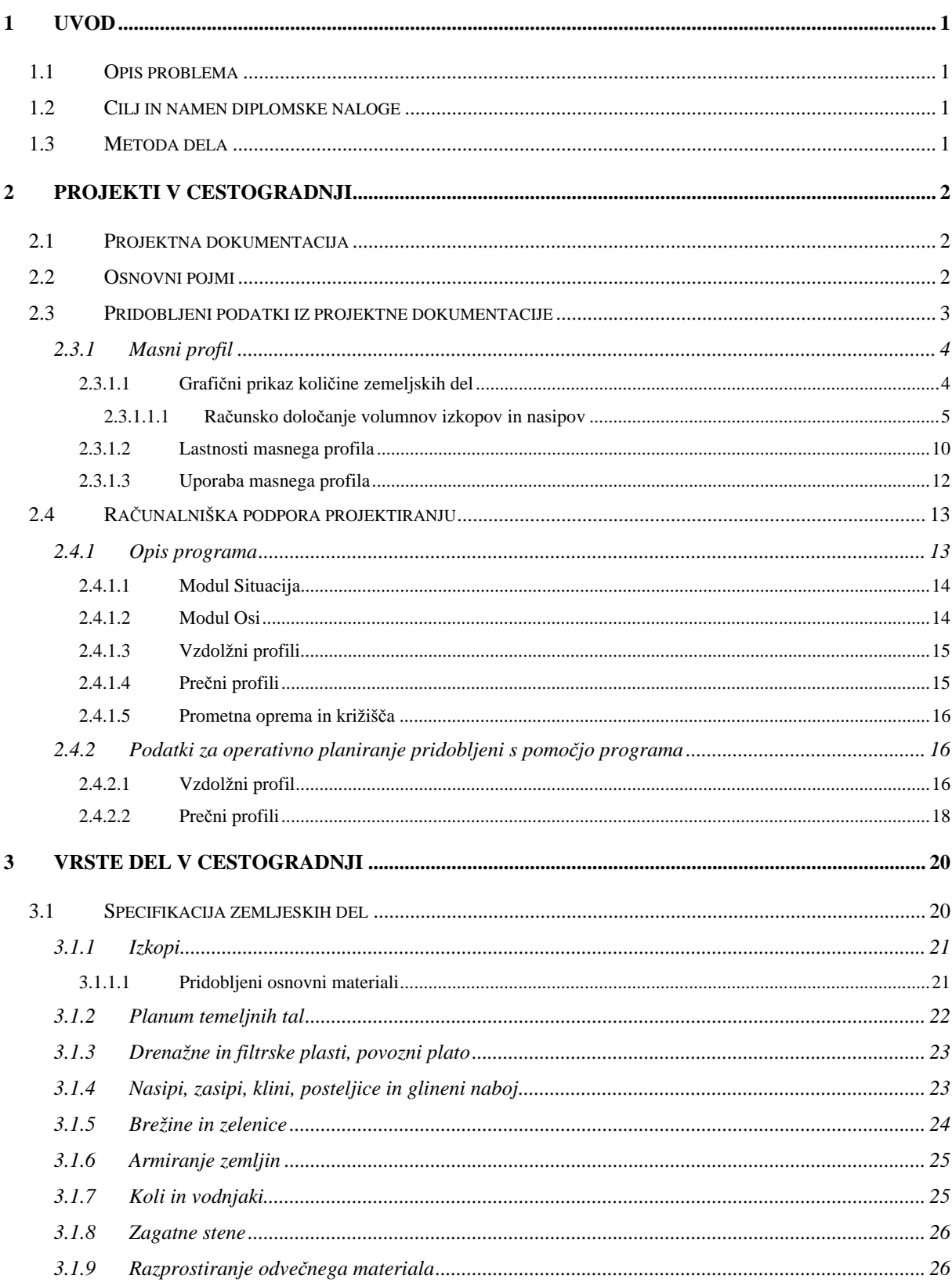

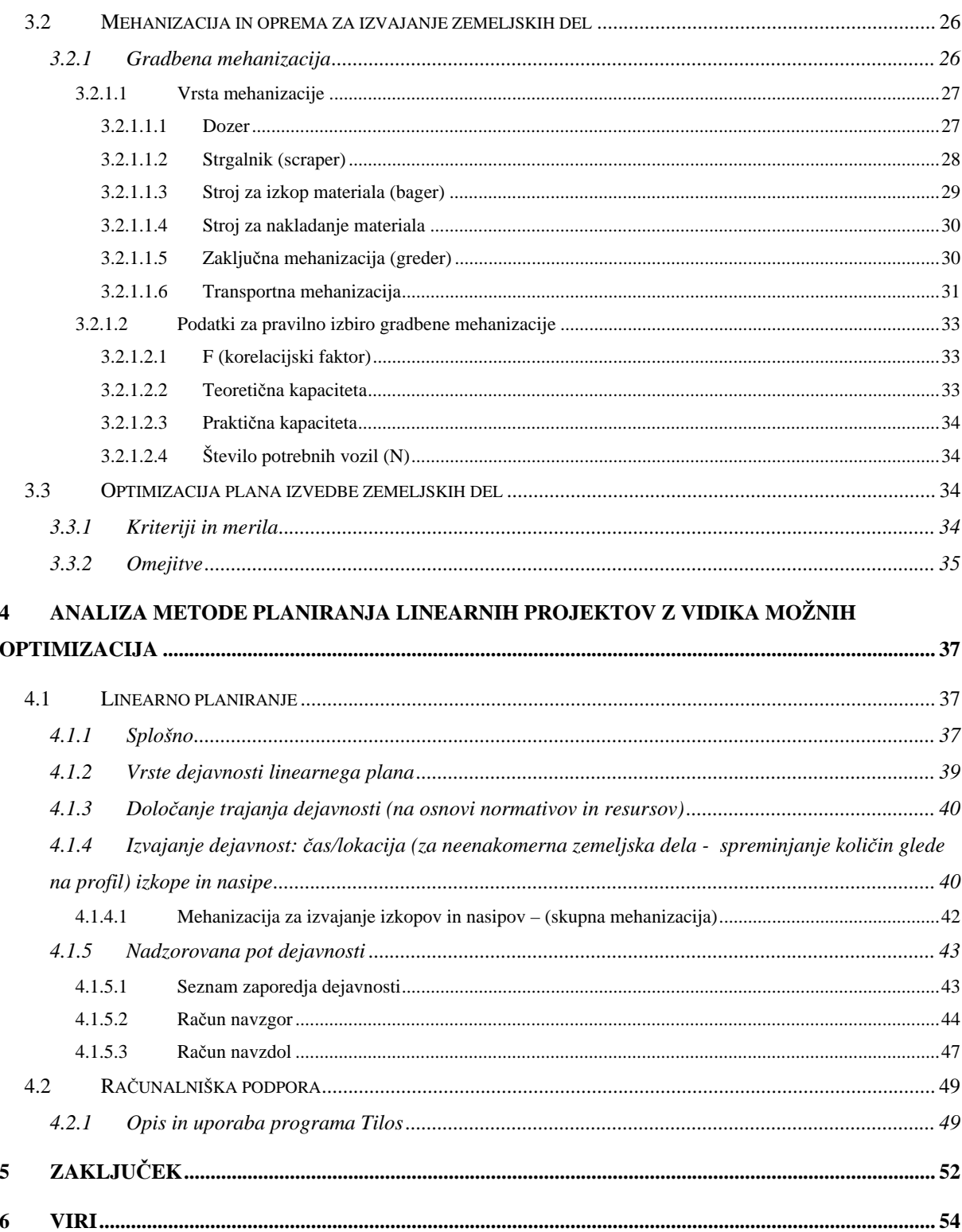

# **KAZALO PREGLEDNIC**

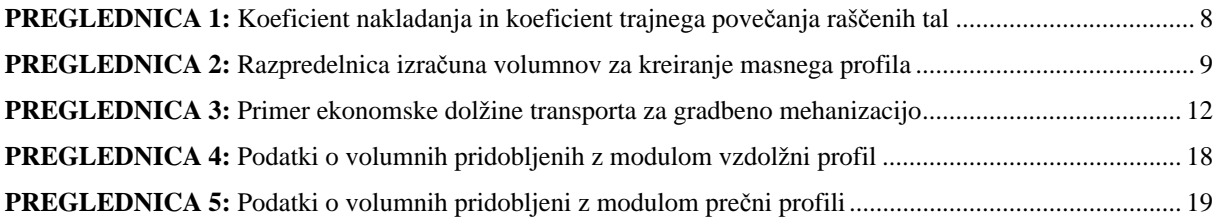

# **KAZALO SLIK**

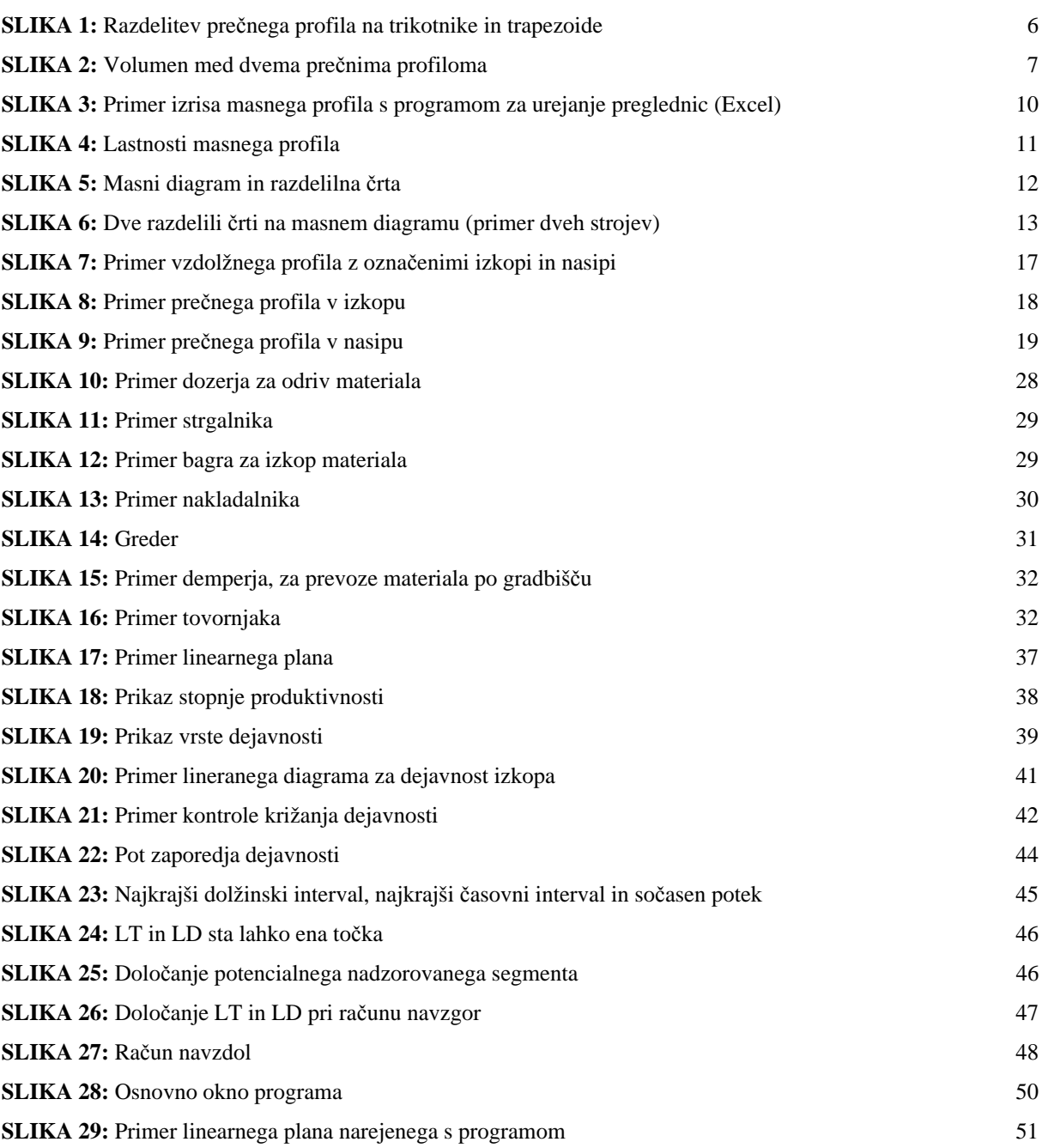

# **1 UVOD**

# **1.1 Opis problema**

V cestogradnji se srečujemo s problemom planiranja del predvsem pri zemeljskih delih. Problemi nastanejo pri pravilni izbiri in količini potrebne gradbene mehanizacije za potrebe izkopov in nasipov. Gradbeni material pridobljen pri izkopih je potrebno izkopati in transportirati na lokacijo nasipa ali deponirati. V tem delu se v gradbeništvu spopadajo izvajalci z razmerjem višine stroškov ter s časom izvedbe.

Stroški gradnje se lahko večajo, če se čas izvedbe zmanjšuje. Potrebno je najti tako rešitev, da je razmerje med časom in ceno idealno oziroma sprejemljivo. Takšno rešitev pa lahko poiščemo z natančnim planiranjem poteka del na lokaciji izvedbe.

Najbolj primeren je način linearnega planiranja, saj nam nudi izreden pregled nad intenzivnostjo (dinamiko) gradbenih del. Ta tehnika je prilagojena planiranju linearnih projektov.

# **1.2 Cilj in namen diplomske naloge**

Cilj in namen diplomske naloge je vključitev linearnega planiranja za podrobnejše planiranje zemeljskih del v cestogradnji. Potrebno je opredeliti sistematiko planiranja, ter uporabo le tega.

# **1.3 Metoda dela**

Metoda dela je predstavitev projektne dokumentacije in prikaz ter izračun pridobljenih podatkov, ki jih potrebujemo za nadaljne planiranje zemeljskih del. Iz podatkov o vrsti dela, ki ga planiramo, določimo optimalno količino gradbene mehanizacije glede rabe, razporeditve in razpolage. Na podlagi pridobljenih podatkov moramo kreirati linearni plan poteka del. Optimiziramo ga za optimalen napredek dela po projektu (lokaciji).

# **2 PROJEKTI V CESTOGRADNJI**

# **2.1 Projektna dokumentacija**

S projektno dokumentacijo se obdela koncept, ki je bil postavljen v investicijskem programu, oziroma obdelan v idejnem projektu. Glede na namen izdelujemo projektno dokumentacijo za:

- pridobitev gradbenega dovoljenja,
- za izvedbo,
- za prikaz izvedenih del,
- za obratovanje in vzdrževanje.

Izdelana mora biti v skladu z veljavnimi predpisi, pogoji gradnje na določeni lokaciji, zadovoljiti mora zahteve projektne naloge in javnega interesa.

Projektno dokumentacijo delimo na naslednje projekte:

- Idejno zasnovo (IDZ), katere namen je pridobitev projektnih pogojev pristojnih soglasodajalcev.
- Idejni projekt (IDP), katerega namen je izbor najustreznejše variante nameravanega objekta, oz. načina izvedbe del, pa tudi določenih pristojnih soglasodajalcev in pridobitev njihovih projektnih pogojev v postopku določitve smernic za projektiranje.
- Projekt za pridobitev gradbenega dovoljenja (PGD), katerega namen je pridobitev dovoljenja in izvedba gradnje enostavnih objektov ter pridobitve soglasij.
- Projekt za razpis (PZR), katerega namen je oddaja gradnje nameravanega objekta oz. izvedbe nameravanih del.
- Projekt za izvedbo (PZI), katerega namen je izvedba gradnje zahtevnih in manj zahtevnih objektov.

# **2.2 Osnovni pojmi**

- IDZ idejna zasnova projekta.
- $\bullet$  IDP idejni projekt.
- PGD projekt za pridobitev gradbenega dovoljenja.
- PZR projekt za razpis.
- PZI projekt za izvedbo.
- Masni profil prikaz volumna materiala linijsko po trasi projekta.
- Temeljna tla so naravna tla, na katerih je predvidena gradnja cestnega telesa.
- Zemljina je naravni vezljivi ali nevezljivi material.
- Slabo nosilna zemljina zemljina, ki ima neustrezne fizikalne in (ali) kemične lastnosti.
- Plodna zemljina humus, je zemljina, ki vsebuje tolikšno količino organskih snovi, da je rastlinam zagotovljen razvoj.
- Planum površina katerekoli plasti cestnega telesa.
- Planum temeljnih tal na ustrezen način pripravljena površina temeljnih tal (zahtevane lastnosti).
- Nasip del cestnega telesa med temeljnimi tlemi in voziščno konstrukcijo.
- Posteljica zaključna plast nasipa.
- Investitor pravna oseba, ki daje naročilo za izgradnjo objekta.
- Projektant organizacija, ki po naročilu in zahtevi investitorja izdela načrte za gradnjo.
- Izvajalec organizacija, ki izvaja dela po odobrenih načrtih.

# **2.3 Pridobljeni podatki iz projektne dokumentacije**

Iz projektne dokumentacije dobimo vse podatke za prenos projekta v naravo. Sestavni deli projekta so:

- Sekcijska karta ali njena kopija z vrisano odobreno traso (M 1:50.000, 1:25.000 ali večje).
- Situacijski načrt s plastnicami, dobljenimi s pomočjo na terenu merjenih prečnih profilov, z vrisano traso ceste.
- Vzdolžni profil, napravljen na osnovi niveliranja zakoličene trase (dolžine so risane v merilu situacije, višine pa so desetkrat večje).
- Pisan vzdolžni profil.
- Prečni profili.
- Spisek razširjenj vozišča v krivinah.
- Karakteristični prečni profil ceste in detajli vozišča.
- Inženirsko-geološki vzdolžni profil z geološkim in geotehničnim mnenjem.
- Spisek in grafični razpored volumnov zemeljskih del spodnjega ustroja in spisek volumnov humusa.
- Glavni projekti objektov (manjši mostovi, podporni, oporni in obložni zidovi, prepusti...).
- Tehnično poročilo.
- Detajlne predizmere, ki obsegajo vse vrste del.
- Analiza cen.
- Podrobni predračun.
- Poročilo in načrt razlastitve oz. prenosa zemljišča.

Iz projektne dokumentacije pridobimo potrebne podatke za planiranje potrebnega števila gradbene mehanizacije ter transportnih poti. Na podlagi prečnih profilov, podatkov o izkopanem ter potrebnem nasutem materialu in geotehnični karti terena lahko zrišemo masni profil, ki nam služi za določanje izvorov in ponorov materiala, določitev vzdolžnih transportov, vmesnih deponij ter potrebne mehanizacije za optimalno izvajanje zemeljskih del.

## **2.3.1 Masni profil**

Pri planiranju poteka projekta je potrebno določiti kritične parametre, kot so količine, osnovni volumen in teža, transportne razdalje in ocena vseh transportov. Preučiti moramo celoten projekt glede njegove zahtevnosti, sestave tal. Sam projekt moramo razdeliti na segmente glede na potrebno izvajanje del (razgrinjanje, izkop zemljine, izkop kamenine, odpadni material...).

Pravilno moramo razdeliti različne tipe gradbene mehanizacije po gradbišču, da delo poteka tekoče in vzporedno, če je to le mogoče. Za lažjo razdelitev pa nam pomaga diagram, ki mu pravimo masni profil.

#### **2.3.1.1 Grafični prikaz količine zemeljskih del**

V projektni dokumentaciji imamo tri vrste prikazov poteka bodočega objekta:

• Situacijski načrt – je tlorisna risba, ki nam prikazuje potek dela in horizontalne lastnosti objekta.

- Vzdolžni profil to je vertikalni prerez terena preko osi ceste in nam prikazuje vertikalne lastnosti objekta.
- Prečni profil je vertikalni prerez terena pravokotno na os ceste in nam prikazuje potek ceste ali v nasipu, izkopu ali mešano.

Za določanje volumna izkopov in nasipov poznamo dve metodi. Prva metoda je direktna, določitev volimna po tekočem metru (brez prečnih profilov), druga metoda pa je določanje s pomočjo prečnih profilov. Prva metoda je zelo približna in jo lahko uporabimo le, če se teren ne spreminja tudi na daljših odsekih (ni prevelikega prehajanja iz vkopov v nasipe in obratno). Druga metoda je uporabnejša tudi zaradi svoje natančnosti izračuna volumnov, ker jih lahko določimo računsko ali grafično.

#### **2.3.1.1.1 Računsko določanje volumnov izkopov in nasipov**

Cestno telo je s prečnimi profili razdeljeno v posamezna geometrična telesa. Kadar imamo veliko sprememb terena po osi mora biti raster prečnih profilov manjši (oz. razdalja med sosednjimi prečnimi profili manjša). V krivinah je potrebna zgostitev prečnih profilov.

Če imamo podatke (slike) pripravljene v digitalni obliki, lahko z orodji, namenjenimi računanju površin, dolžin in volumnov med prečnimi profili, le-te izračunamo. Na voljo imamo več možnosti računanja volumnov izkopov in nasipov. Kadar nimamo podatkov pripravljenih v digitalni obliki, lahko uporabimo dve metodi. Prva metoda je uporaba planimetra, ki je načrtni instrument in ga uporabljamo s premikanjem sledilne točke po robu lika, kadar želimo izračunati površino. Rezultat, ki ga dobimo s pomočjo planimetra, množimo s faktrojem kvadrata merila, da izračunamo površino lika v naravnem merilu. Druga metoda pa je ročno računanje površine prečnih profilov in volumnov med njimi.

Geometrijska telesa med prečnimi profili so prizmatoidi, da pa poenostavimo računanje volumnov, jih upoštevamo kot prizme. Prečni profil razdelimo na čim več manjših delov – trakov. Za izračun površine uporabimo enačbe za izračun površine trikotnika in trapezoida:

$$
A_t = \frac{1}{2} \cdot h \cdot d
$$

At ... površina trikotnika

- h ... višina trikotnika
- d ... osnovnica trikotnika

Enačba za izračun trapezoida je:

$$
A_{tr} = \frac{h_1 + h_2}{2} * d
$$

Atr ... površina trapezoida

- $h_1, h_2, \ldots$  dolžini dveh vzporednic
- d ... razdalja med dvema vzporednicama

Splošna enačba za izračun površine prečnega profila je:

$$
A = \left(\frac{h_0}{2} + h_1 + h_2 + \dots + h_{n-1} + \frac{h_n}{2}\right) * d
$$

- A ... površina prečnega profila
- $h_0, \ldots, h_n \ldots$  dolžina posameznih vzporednic

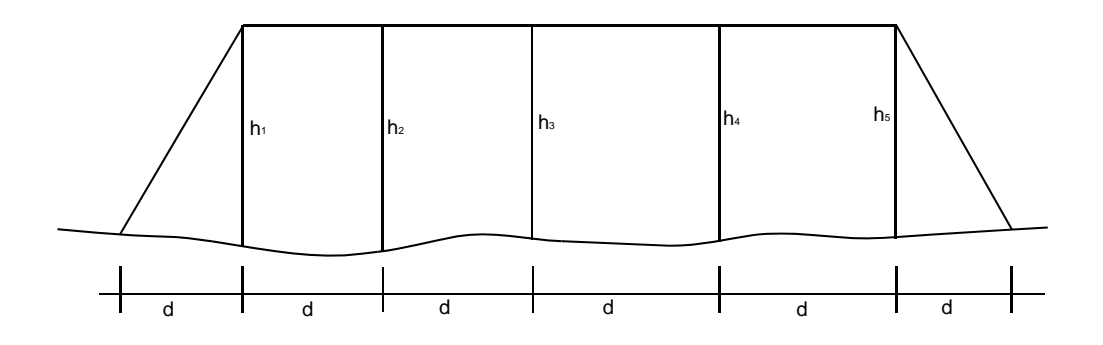

**SLIKA 1:** Razdelitev prečnega profila na trikotnike in trapezoide

Volumen dveh poljubnih vzporednih prečnih profilov je enak povprečju dveh končnih prečnih profilov krat razdalja med njima po središčnici. Enačba za izračun volumna je:

$$
V = \frac{F_1 + F_2}{2} * L \dots
$$
Winklerjeva formula

F1, F2 ... površina dveh sosednjih prečnih profilov  $(m^2)$ 

L ... razdalja med prečnima profiloma (m)

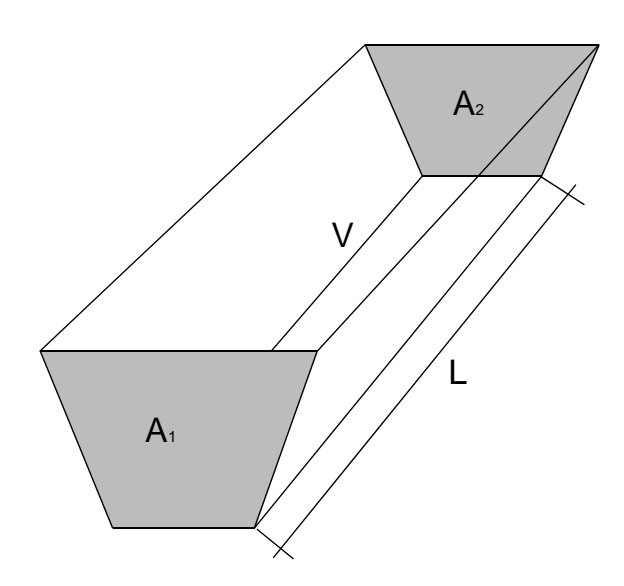

**SLIKA 2:** Volumen med dvema prečnima profiloma

Ker računamo s prizmami, dobimo nekoliko večje volumne. Sam račun je odvisen tudi od števila prečnih profilov. Večje, kot je število, boljša je natančnost (prečni profili morajo biti zgoščeni). Gostota prečnih profilov pogojuje potek terena med prečnima profiloma, kolikor je mogoče enakomerno, brez bistvenih naklonskih sprememb. V primeru, da imamo v nekem profilu izkop in nasip, moramo preračunati izkop posebej, prav tako tudi nasip. Volumne zemeljskih del sestavimo tabelarično.

Tak princip računanja ni v celoti pravilen, saj povprečje dveh podanih površin ni enako aritmetični sredini več vmesnih površin. Metoda računanja nam vrne manjšo razliko, kot je dejanski volumen. Čeprav lahko to metodo uporabimo za katerikoli interval po osi ceste, je od nas odvisno, katero metodo računanja bomo uporabili. Na našo odločitev izbire računa vpliva predvsem potek terena in števila krivin.

Pri računanju volumnov izkopov in nasipov moramo upoštevati tudi dva koeficienta. Koeficient nakladanja ali koeficient začasne razrahljivosti (K<sub>z</sub>) je razmerje med volumnom izkopanega materiala takoj po izvršenem izkopu  $(V_z)$ , ter volumnom tega materiala v raščenem stanju pred izkopom  $(V_r)$ .

$$
K_z = \frac{V_z}{V_r}
$$

| kategorija | Značilnosti tal    | $\mathbf{K}_{\mathbf{z}}$ | Trajno povečanje prostornine<br>v % raščenih tal |
|------------|--------------------|---------------------------|--------------------------------------------------|
|            | sipka zemlja       | 1,15                      | $0 - 2$                                          |
| П          | navandna zemlja    | 1,20                      | $2 - 4$                                          |
| Ш          | trdna zemlja       | 1,25                      | $3 - 5$                                          |
| IV         | skala v razpadanju | 1,30                      | $4 - 7$ in več                                   |
|            | mehka skala        | 1,40                      | $8 - 10$ in več                                  |
| VI         | trdna skala        | 1,50                      | $10 - 15$ in več                                 |
| VН         | trda skala         | 1.50                      | $10 - 15$ in več                                 |

**PREGLEDNICA 1:** Koeficient nakladanja in koeficient trajnega povečanja raščenih tal

Kriterij za uvrstitev posameznih vrst tal v kategorijo I – VII je izključno le odpor, ki ga nudi določeno zemljišče pri izkopavanju in s tem v zvezi poraba časa ter materiala. Navedena kategorizacija tal nima nobene zveze s kakršno koli drugo kategorizacijo tal s stališča geologije ali geomehanike (vir 6.).

Pri vgradnji materiala pa moramo upoštevati trajno povečanje prostornine raščenih tal, da dobimo prave volumne potrebnega materiala za vgradnjo. Ko vgrajujemo material strojno z modernimi mehaniziranimi komprimacijskimi sredstvi, lahko dejansko dosežemo takšno stopnjo zbitosti, ki ustreza raščenemu stanju lahko pa tudi boljšemu. Če pa uporabljamo za utrjevanje ročne nabijače majhne teže, ali pa materiala ne nabijamo, temveč ga prepustimo le naravnemu posedanju zaradi atmosferske vode, se prostornina v začetku prosto nasutega materiala res precej zmanjša, vendar ne bo nikoli dosegla tiste stopnje zbitosti, ki jo je imel material v raščenem stanju. Temu pravimo, da je material v trajno razrahljanem stanju.

#### **2.3.1.1.1.1 Razpredelnica volumnov**

Z razpredelnico volumnov lažje in bolj pregledno določamo in izračunamo količine (vir 7).

| 1        | $\mathbf{2}$       | 3                  | 4                 | 5                        | 6                                  | 7                                  | 8                          | 9                                 | 10                   | 11                       | 12                                     |
|----------|--------------------|--------------------|-------------------|--------------------------|------------------------------------|------------------------------------|----------------------------|-----------------------------------|----------------------|--------------------------|----------------------------------------|
| Pozicija | Površina<br>izkopa | Površina<br>nasipa | Volumen<br>izkopa | <b>Volumen</b><br>naspia | <b>Volumen</b><br>humusa<br>izkopa | <b>Volumen</b><br>humusa<br>nasipa | Volumen<br>izkop<br>skupaj | <b>Volumen</b><br>nasip<br>skupaj | Korekcija<br>volumna | <b>Vsota</b><br>volumnov | <b>Vrednosti</b><br>masnega<br>profila |
| $0 + 00$ | $\Omega$           | $\Omega$           | $\Omega$          |                          |                                    |                                    |                            |                                   |                      |                          |                                        |
| $0 + 50$ | $\mathbf{0}$       | 115                | $\theta$          | 106                      | $\theta$                           | 18                                 | $\Omega$                   | 124                               | 138                  | $-138$                   | $-138$                                 |
| $1 + 00$ | $\mathbf{0}$       | 112                | $\Omega$          | 210                      | $\theta$                           | 30                                 | $\overline{0}$             | 240                               | 267                  | $-267$                   | $-405$                                 |
| $2 + 00$ | $\Omega$           | 54                 | $\Omega$          | 307                      | $\theta$                           | 44                                 | $\Omega$                   | 351                               | 390                  | $-390$                   | $-795$                                 |
| $2 + 50$ | 64                 | 30                 | 59                | 78                       | $\theta$                           | 22                                 | 59                         | 100                               | 111                  | $-52$                    | $-847$                                 |
| $3 + 00$ | 120                | $\theta$           | 170               | 28                       | 26                                 | $\Omega$                           | 144                        | 28                                | 31                   | 113                      | $-734$                                 |
| $4 + 00$ | 160                | $\theta$           | 519               | $\mathbf{0}$             | 76                                 | $\overline{0}$                     | 443                        | $\Omega$                          | $\mathbf{0}$         | 443                      | $-291$                                 |
| $5 + 00$ | 317                | $\theta$           | 883               | $\Omega$                 | 74                                 | $\Omega$                           | 809                        | $\Omega$                          | $\Omega$             | 809                      | 518                                    |
| $6 + 00$ | 51                 | $\Omega$           | 681               | $\Omega$                 | 60                                 | $\Omega$                           | 621                        | $\Omega$                          | $\Omega$             | 621                      | 1139                                   |
| $6 + 50$ | 46                 | 6                  | 90                | 6                        | 21                                 | $\Omega$                           | 69                         | 6                                 | 6                    | 63                       | 1202                                   |
| $7 + 00$ | $\mathbf{0}$       | 125                | 43                | 121                      | $\mathbf{0}$                       | 25                                 | 43                         | 146                               | 163                  | $-120$                   | 1082                                   |
| $8 + 00$ | $\mathbf{0}$       | 186                | $\theta$          | 576                      | $\theta$                           | 81                                 | $\theta$                   | 657                               | 730                  | $-730$                   | 352                                    |
| $8 + 50$ | $\mathbf{0}$       | 332                | $\Omega$          | 480                      | $\Omega$                           | 69                                 | $\mathbf{0}$               | 549                               | 610                  | $-610$                   | $-258$                                 |

**PREGLEDNICA 2:** Razpredelnica izračuna volumnov za kreiranje masnega profila

- V stolpec 1 (*Pozicija*) vpisujemo ali označujemo prečne profile našega projekta (oznake prečnih profilov).
- V stolpec 2 (*Površina izkopa*) vpisujemo površino prečnega prereza v izkopu (vrednost nič je, če je prerez v nasipu).
- V stolpec 3 (*Površina nasipa*) vpisujemo površino prečnega prereza v nasipu (vrednost nič je, če je prerez v izkopu).
- V stolpec 4 (*Volumen izkopa*) vpisujemo volumen izkopa med sosednjima prečnima profiloma.
- V stolpec 5 (*Volumen nasipa*) vpisujemo volumen nasipa med sosednjima prečnima profiloma.
- V stolpec 6 (*Volumen humusa izkopa*) vpisujemo volumen humusa na izkopu potrebnega za odriv med sosednjima profiloma.
- V stolpec 7 (*Volumen humusa nasipa*) vpisujemo volumen humusa na nasipu potrebnega za odriv med sosednjima profiloma.
- V stolpec 8 (*Volumen izkopa skupaj*) vpisujemo volumen izkopnega materiala, kateremu je odštet volumen humusa na izkopu.
- V stolpec 9 (*Volumen nasipa skupaj*) vpisujemo volumen celotnega nasipnega materiala potrebnega za nasip, volumnu nasipa prištejemo volumen humusa na nasipu.
- V stolpec 10 (*Korekcija volumna*) vpisujemo količino nasipnega volumna, ki je pomnožen s faktorjem razrahljivosti.
- V stolpec 11 (*Vsota volumnov*) vpisujemo razliko med korekcijo volumna in volumnom izkopa skupaj. Prikaže volumen materiala, ki ga imamo na voljo (izkop je pozitivno število) ali pa ga potrebujemo (nasip predstavlja negativno število).
- V stolpec 12 (*Vrednosti masnega profila*) vpisujemo vsoto volumnov, ki jih po profilih seštevamo.

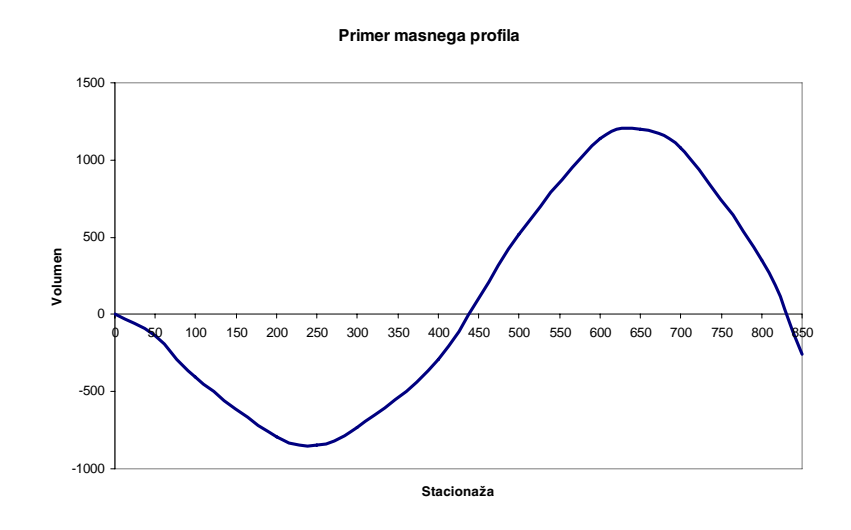

**SLIKA 3:** Primer izrisa masnega profila s programom za urejanje preglednic (Excel)

#### **2.3.1.2 Lastnosti masnega profila**

Volumne vkopov na masnem profilu nanašama navzgor, volumne nasipov pa navzdol. Horizontalno nanašamo prečne profile v merilu (stacionaža). Za osnovo nam služi vzdolžni profil, saj masna črta poteka po njem (vir 13).

Lastnosti masne črte so:

- Od leve na desno dvigajoča se masna črta predstavlja vkope, padajoča pa nasipe.
- Višinska razlika dveh poljubnih točk istega vkopa oz. nasipa predstavlja volumen med tema dvema profiloma.
- Kjer ima masna črta obračališče, pomeni prehod iz vkopa v nasip ali obratno.
- Masna črta ima ukrivljen potek. Čim bolj je strma, globji je vkop oz. tem višji je nasip. Masna črta preide v premo na odsekih, kjer so ploščine profilov med seboj enake (v predorih).
- Lomi masne črte so na mestih, kjer se prečni profil skokoma spremeni (portali predorov).
- Vodoravna masna črta je na odsekih, kjer ni nobenih zemeljskih del (mostovi..).
- Vsaka vodoravna črta, ki seka masno črto, predstavlja razdelilnico. Razdeli jo v vrhove in doline. Sosednja presečišča razdelilnice z masno črto so točke, med katerimi se volumni vkopov in nasipov izenačijo. Ta presečišča pa nam dajo tudi mejo prevoza teh volumnov. Razdalja najvišje (najnižje) točke od razdelilnice nam predstavlja volumen izkopa (dvigajoče) ali nasipa (padajoče).
- Volumen nad razdelilnico transportiramo od leve proti desni, volumen pod razdelilnico (doline) pa od desne proti levi.
- Višine med masno črto in razdelilnico na začetku in na koncu masnega profila nam pokažejo volumne materiala, ki ga moramo deponirati oz. stransko pridobivati.
- Ploskve med masno črto in razdelilnico (vrhovi in doline) nam predstavljajo transportne momente (ordinate so mase, abscise pa dolžine).
- Iz masnega profila določimo srednjo transportno razdaljo. Poleg glavne razdelilnice imamo lahko tudi podrejene razdelilnice.

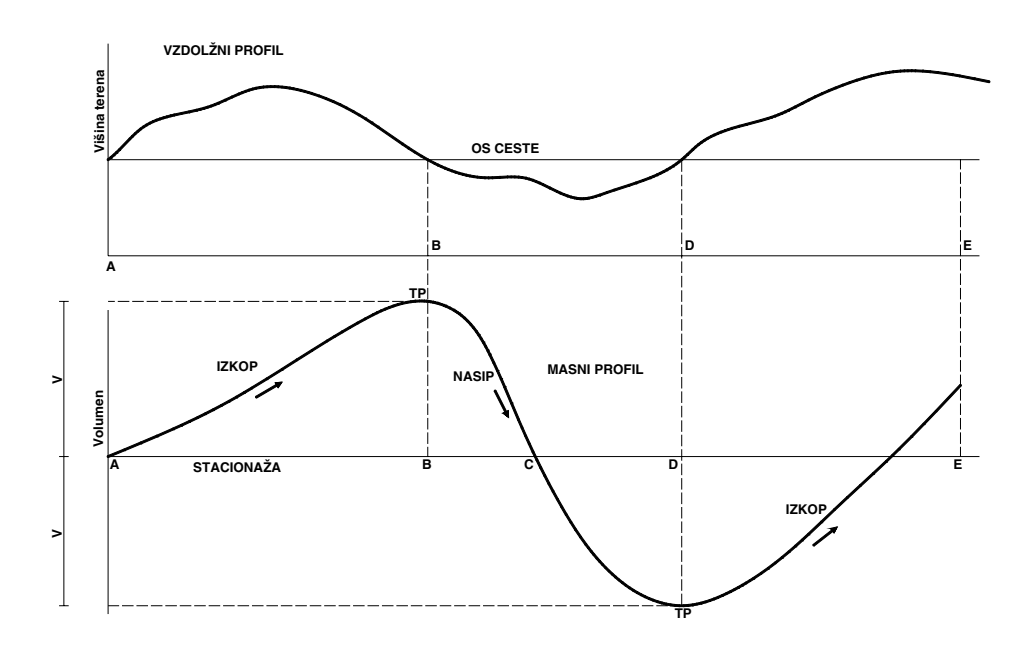

**SLIKA 4:** Lastnosti masnega profila

#### **2.3.1.3 Uporaba masnega profila**

Masni profil je orodje za pravilno izbiro gradbene mehanizacije za izkope in transport gradbenega materiala.

Razdelilnica je horizontalna črta specifične dolžine, ki seka masno črto v dveh točkah. Konstruirana naj bo tako, da je njena maksimalna dolžina enaka maksimalni dolžini, ki jo vlečni stroj (tovornjak, demper) lahko naredi. Maksimalna dolžina transporta je še sprejemljiva ekonomska dolžina transporta za izbrani delovni stroj.

**PREGLEDNICA 3:** Primer ekonomske dolžine transporta za gradbeno mehanizacijo

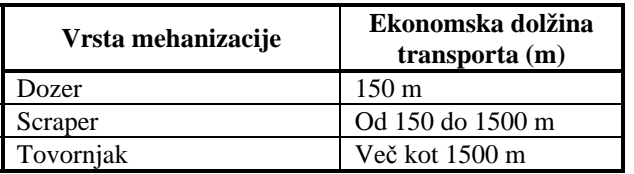

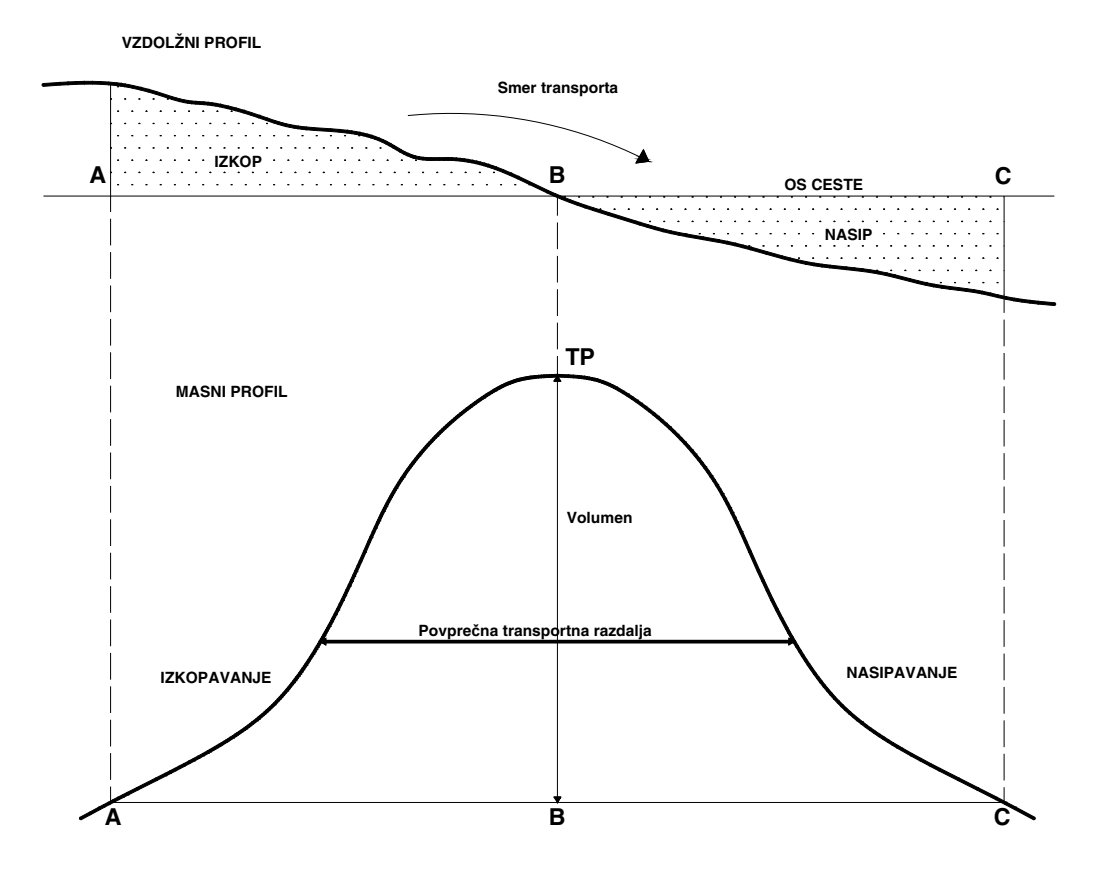

**SLIKA 5:** Masni diagram in razdelilna črta

V primeru, da imamo narisanih več razdelilnih črt, je povprečna transportna razdalja dolžina horizontalne črte narisane v sredini med razdelilnima črtama. Če je krivina nad razdelilno črto, je smer transporta iz leve proti desni (naraščajoče po stacionaži). Če pa je masna črta pod razdelilno črto, pa transportiramo iz desne proti levi.

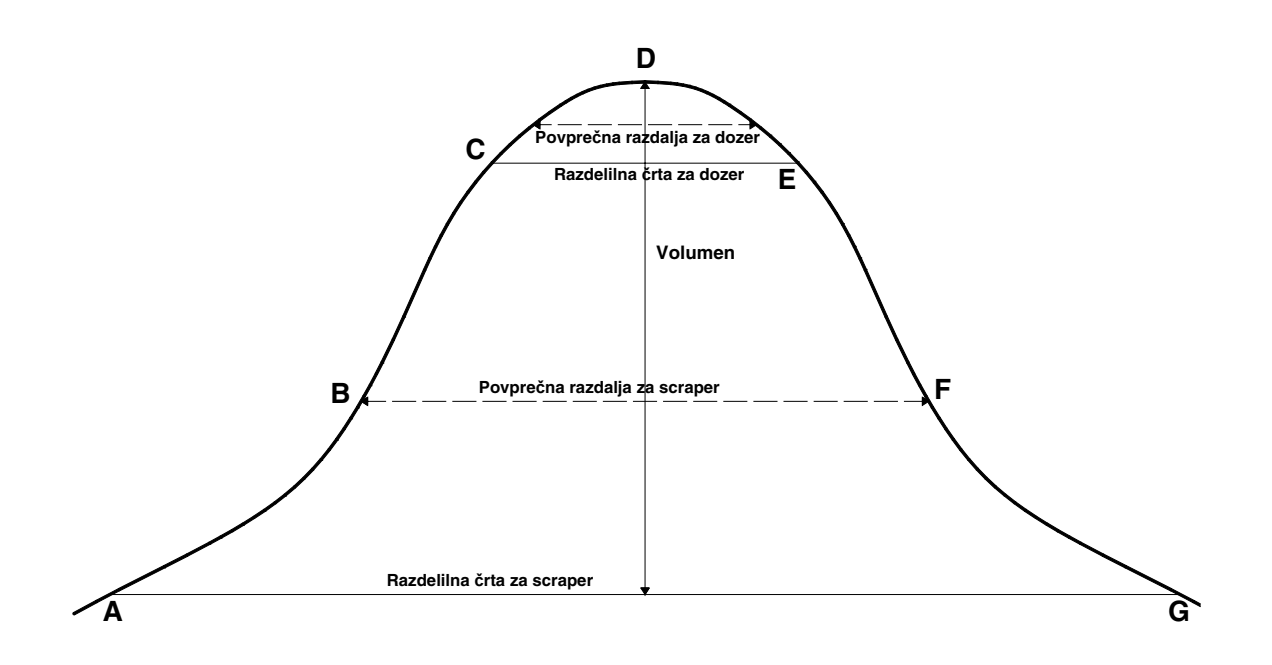

**SLIKA 6:** Dve razdelili črti na masnem diagramu (primer dveh strojev)

Ker sta dolžini razdelilnih črt enaki maksimumu ali minimumu transportne razdalje zemeljskih del, morata biti narisane, da je lahko iz diagrama razvidno, kakšne so lastnosti ali sposobnosti določene gradbene mehanizacije predvidene za to delo. Gradbena mehanizacija bo obratovala znotraj maksimalne transportne poti.

## **2.4 Računalniška podpora projektiranju**

V gradbeništvo poznamo kar nekaj programov za projektiranje linijskih objektov. Eden izmed teh programov je PLATEIA, ki ga je naredilo podjetje CGS iz Ljubljane.

#### **2.4.1 Opis programa**

Program služi za projektiranje cest. Sestavljen je kot dodatek programskemu okolju AutoCAD, zato je tudi sistematika dela podobna delu s tem programom. Služi nam za načrtovanje novih ali rekonstrukcijo starih cest vseh kategorij. Delo z njim je zelo olajšano v

primerjavi z ročnim risanjem. Z njim lahko narišemo praktično vse. Sestavljen je iz več modulov, ki nam olajšajo delo. Modularno je razdeljen tako, kot je predvideno, da se rišejo načrti za ceste. Moduli so sledeči:

- Situacija.
- Os ceste,
- Vzdolžni profil ceste,
- Prečni profil ceste,
- Prometna oprema in križišča.

Poleg aktualnih slovenskih standardov so v program vgrajeni še številni evropski standardi za projektiranje cest.

## **2.4.1.1 Modul Situacija**

Modul je namenjen pripravi geodetskih načrtov ali podlog za kasnješe projektiranje cest in drugih nizkogradnih objektov. Načrte lahko obdelujemo v 2D ali 3D načinu. Na voljo imamo orodja za pretvorbo 2D podatkov o točkah in povezavah v 3D risbo, ki je osnova za izračun digitalnega modela terena.

#### **2.4.1.2 Modul Osi**

Namenjen je horizontalnemu določanju poteka trase ceste. Osnovo za projektiranje običajno predstavlja geodetski posnetek, izdelan z modulom Situacija. Uporabimo pa lahko tudi skenograme obstoječih načrtov (TTN), letalske ali celo satelitske posnetke.

V projektu lahko obdelujemo poljubno število osi, vsaki od njih pa lahko določamo svojo kategorijo ceste. Sam program med projektiranjem preverja kritične parametre elementov posamezne osi na podlagi izbrane kategorije ceste in nas o tem tudi obvešča.

Konstruiran je tako, da se želena os ceste uporablja tudi za kreiranje nadaljnjih elementov projekta, kot je vzdolžni profil terena, prečni profil ipd.. Zaradi tega so postopki projektiranja avtomatizirani in zmanjšujejo možnost napak.

Lahko določamo vzdolžne in prečne profile na več načinov. Prvi način je s pomočjo digitalnega modela terena, ko projektno os projiciramo na trikotniško mrežo modela terena in s projicirane osi odčitamo višinske koordinate osi. Natančnost te metode je odvisna od natančnosti modela terena. Drugi način pa je izračun vzdolžnih in prečnih profilov, s pomočjo posnetih geodetskih točk v profilih.

#### **2.4.1.3 Vzdolžni profili**

Ta funkcija omogoča določitev poljubne oblike in vsebine tabel za izris vzdolžnih profilov. Določitev nivelete ceste poteka na osnovi podanih tangent. Interaktivno določimo lege tangent, nato pa v temenih izračunamo potrebne zaokrožitve. Postopek lahko ponavljamo dokler ne dobimo željenega rezultata.

Hitri izračun mas služi za kontrolo in optimizacijo nivelete ceste. Program iz podatkov o niveleti in poenostavjenem prečnem profilu izračuna volumne vkopov in nasipov. Izriše masno črto, ki nam pomaga pri planiranju prevozov izkopanega ali nasutega materiala.

#### **2.4.1.4 Prečni profili**

Imamo avtomatizirano izdelavo prečnih profilov, ter izračunavanje površin in volumnov. V posameznem prečnem profilu je mogoče obdelati poljubno število osi ali cestnih teles (program jih obravnava ločeno). Lahko jih izrišemo v različnem horizontalnem in vertikalnem merilu, to je pomembno pri dejavnostih, ki zajemajo obsežna zemeljska dela.

Program v tem modulu lahko izračuna površine izkopov, nasipov, asfalta, betona, jarkov, drenaže ali dolžine humusiranja, torkretiranja s pomočjo uporabnika ali samodejno. Količine posameznih plasti si uporabnik lahko določi sam, veliko pa jih je že standardno na voljo. Izračun volumnov računa po različnih metodah:

- Standardno z upoštevanjm površin in razdalj med profili.
- Z metodo Elling (upoštevamo težišče površin, ter spremembe smernih kotov med profili).
- Z nemško metodo REB 21.003 (za ukrivljenost osi se upoštevajo različni faktorji).

## **2.4.1.5 Prometna oprema in križišča**

V tem modulu opremljamo načrte s talno in vertikalno signalizacijo. Konstruiramo lahko geometrijo običajnih in krožnih križišč. Načrte obdelujemo v različnih merilih.

Modul vsebuje obsežno knjižico prometnih znakov, ki je izdelana skladno s slovenskim pravilnikom o prometni signalizaciji in opremi javnih cest. Izračunamo lahko površine za barvanje talnih oznak za vsako barvo posebej.

# **2.4.2 Podatki za operativno planiranje pridobljeni s pomočjo programa**

Pri obdelovanju projekta s programom PLATEIA, lahko pridobimo vse podatke o volumnih izkop in nasipov.

# **2.4.2.1 Vzdolžni profil**

V samem modulu vzdolžnega profila lahko dobimo približne podatke o volumnih izkopov in nasipov med profili. Podatke dobimo v tekstovni datoteki, ki jih lahko nadalje uporabljamo pri računu števila potrebne gradbene mehanizacije. Zavedati se moramo, da je račun v tem modulu le informativen in ni merodajen zaradi svoje natančnosti. V glavnem nam služi za kontrolo in optimizacijo poteka nivelete.

Na vzdolžnem profilu lahko prikažemo z različnima barvama izkope in nasipe (izkope obarva oranžno, nasipe zeleno).

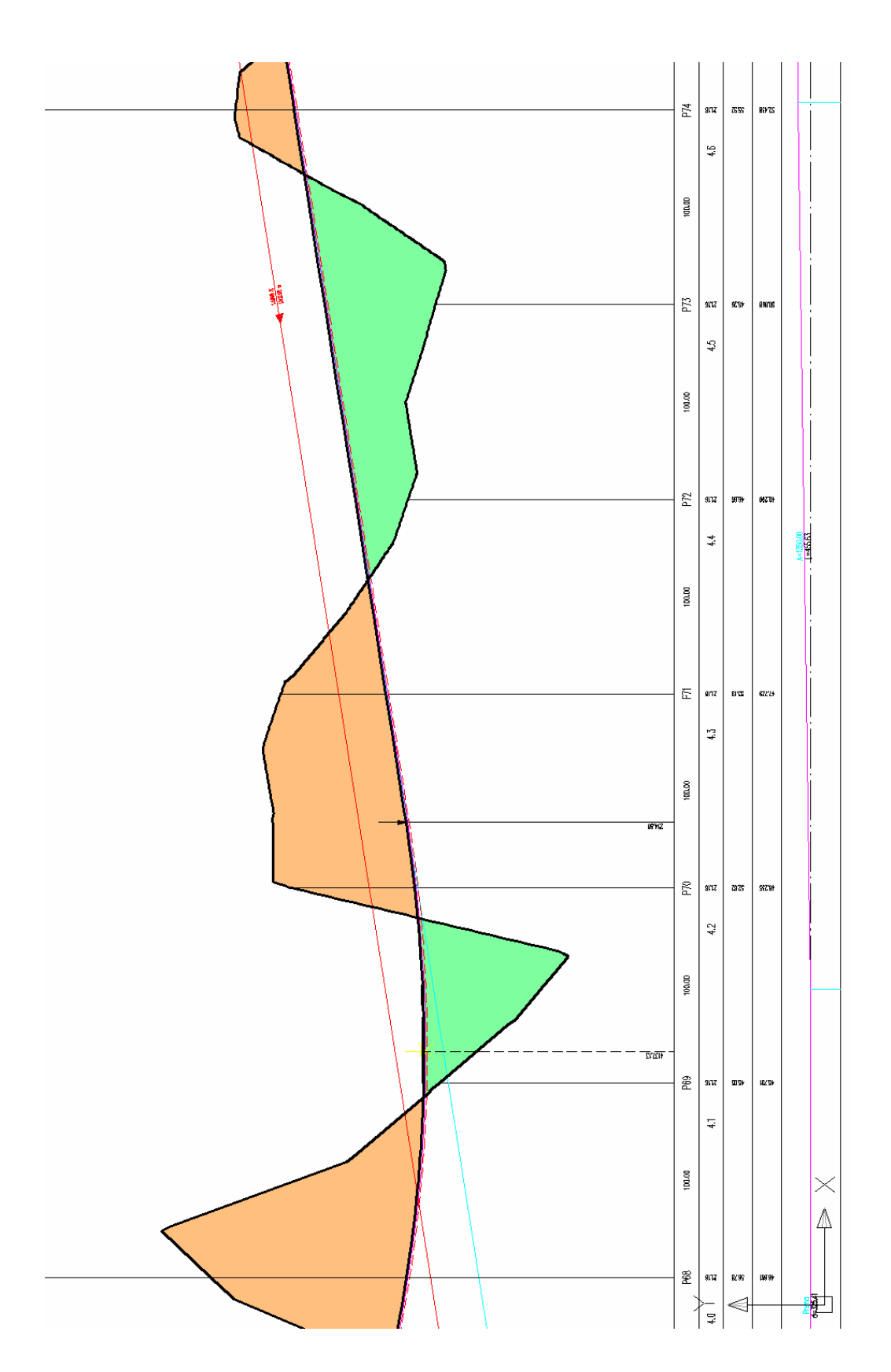

**SLIKA 7:** Primer vzdolžnega profila z označenimi izkopi in nasipi

Podatke, ki jih pridobimo v izvozni datoteki, lahko nadaljne obdelujemo z drugimi programi, namenjenimi za delo z razpredelnicami. Pridobljene podatke lahko spravimo v obliko razpredelnice, kot je prikazano v PREGLEDNICI 4.

| Št.<br>profila  | <b>Stacionaža</b> | Razdalja<br>(m) | Vkop<br>(m <sup>2</sup> ) | <b>Nasip</b><br>(m <sup>2</sup> ) | Vkop<br>$(m^3)$ | <b>Nasip</b><br>$(m^3)$ | Tekoči<br>$v \textbf{kop}(m^3)$ | Tekoči<br>nasip(m <sup>3</sup> ) | <b>Razlika</b><br>$(m^3)$ |
|-----------------|-------------------|-----------------|---------------------------|-----------------------------------|-----------------|-------------------------|---------------------------------|----------------------------------|---------------------------|
| P <sub>68</sub> | 4.021,16          | 100.00          | 256.60                    | 0.00                              | 12.829.78       | 7.503,51                | 52.481.10                       | 98.781,56                        | $-46.300,46$              |
| P <sub>69</sub> | 4.121,16          | 100.00          | 0.00                      | 6.53                              | 12.829.78       | 326,55                  | 65.310,88                       | 99.108.10                        | $-33.797,23$              |
| P70             | 4.221,16          | 100.00          | 102,71                    | 0.00                              | 5.135,55        | 326,55                  | 70.446,43                       | 99.434,65                        | $-28.988,22$              |
| P71             | 4.321,16          | 100.00          | 97,04                     | 0.00                              | 9.987.47        | 0.00                    | 80.433,89                       | 99.434,65                        | $-19.000,75$              |
| P72             | 4.421.16          | 100.00          | 0.00                      | 35,34                             | 4.851,92        | 1.766.91                | 85.285.81                       | 101.201.56                       | $-15.915.75$              |
| P73             | 4.521,16          | 100.00          | 0.00                      | 85,64                             | 0.00            | 6.049,12                | 85.285,81                       | 107.250.68                       | $-21.964,87$              |
| P74             | 4.621,16          | 100,00          | 41,77                     | 0.00                              | 2.088,36        | 4.282,21                | 87.374.17                       | 111.532,89                       | $-24.158,73$              |

**PREGLEDNICA 4:** Podatki o volumnih pridobljenih z modulom vzdolžni profil

Vedeti moramo, da ti podatki niso točni, kar bo razvidno v primerjavi s podatki pridobljenimi iz prečnih profilov in izračunanimi volumni po Winklerjevem postopku. Te podatke uporabljamo za kontrolo enakomernosti razdelitve mas izkopov in nasipov zaradi poteka nivelete.

# **2.4.2.2 Prečni profili**

V modulu prečni profil določimo vse sestave profilom za naš projekt, ravno tako velikosti izkopov in nasipov (SLIKA 8, SLIKA 9). Ko smo določili vse parametre, uporabimo ukaz za planimetriranje ter izračunamo površine izkopov in nasipov.

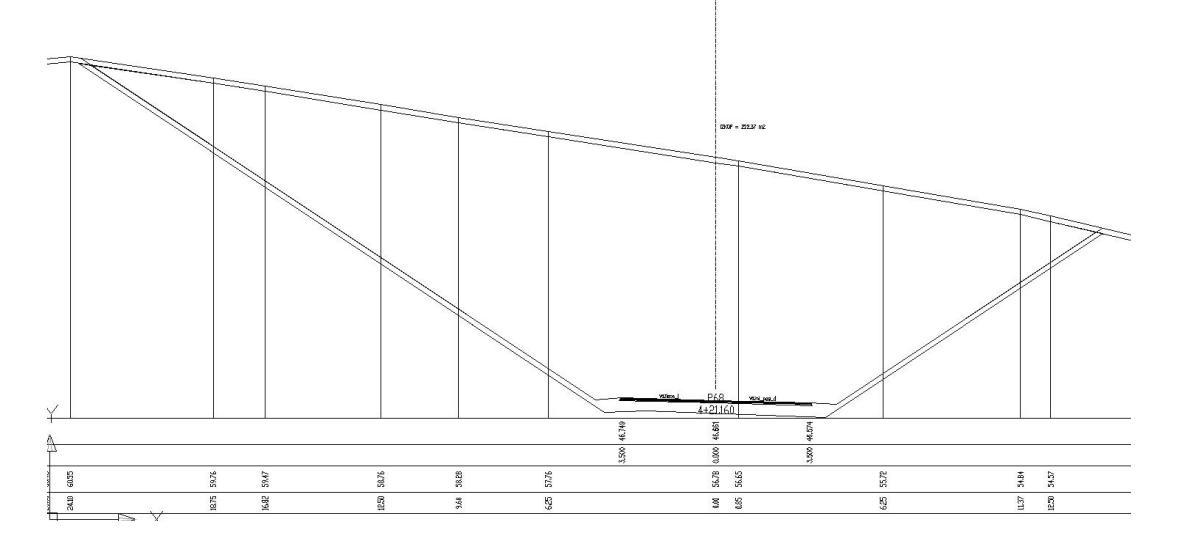

**SLIKA 8:** Primer prečnega profila v izkopu

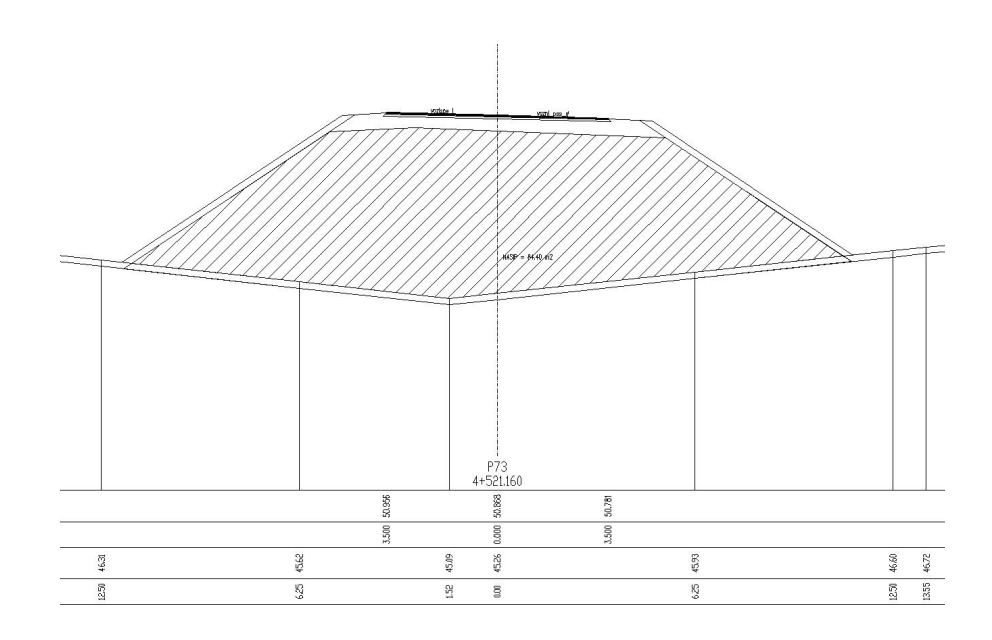

**SLIKA 9:** Primer prečnega profila v nasipu

Po končanem planimetriranju z ukazom za izvoz datoteke mas prerečunamo volumne med profili in podatke izvozimo v prenosno datoteko. Datoteko lahko naknadno urejamo s programom za urejanje preglednic. Prikažemo jih lahko v obliki razpredelnice (**Error! Unknown switch argument.**).

| Profil          | Stacionaža   | <b>NASIP</b> | <b>IZKOP</b> | Razd. | [M2/M3]   | Razd.    | IM2/M3     | Razd.    |
|-----------------|--------------|--------------|--------------|-------|-----------|----------|------------|----------|
| P68             | $4 + 21.160$ | 0.000        | 222,369      | 100   | 182,000   | 100      | 11.118,450 | 100      |
| P <sub>69</sub> | $4+121.160$  | 3.640        | 0.000        | 100   | 182,000   | 100      | 5.309,850  | 100      |
| P70             | $4+221.160$  | 0,000        | 106.197      | 100   | 0.000     | $\Omega$ | 10.347.350 | 100      |
| P71             | $4+321.160$  | 0.000        | 100.750      | 100   | 1.671,200 | 100      | 5.037,500  | 100      |
| P72             | $4+421.160$  | 33.424       | 0.000        | 100   | 5.891,000 | 100      | 0,000      | $\theta$ |
| P73             | $4+521.160$  | 84.396       | 0.000        | 100   | 4.219.800 | 100      | 2.233.450  | 100      |
| P74             | $4+621.160$  | 0.000        | 44.669       |       |           |          |            |          |

**PREGLEDNICA 5:** Podatki o volumnih pridobljeni z modulom prečni profili

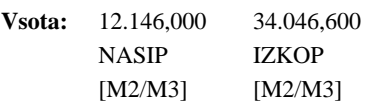

Pri določanju mas lahko izberemo tri načine računanja. Prvi način je metoda z upoštevanjem površin in razdalj med profili. Drugi način je metoda Elling. Tretji način računanja pa je nemška metoda REB 21.003. V tem primeru sem izbral prvo metodo, ki je enaka metodi opisani v poglavju 2.3.1.1.1.

# **3 VRSTE DEL V CESTOGRADNJI**

Pri gradnji cest delimo dela na področja:

- Trasa.
- Deviacija.
- Priključki.
- Regulacije.
- Premostitveni objekti in zidovi.
- Predori.

Pri vsakem področju pa lahko nastopajo naslednje skupine del:

- Preddela.
- Zemeljska dela in temeljenje.
- Voziščna konstrukcija.
- Odvodnjavanje.
- Gradbena in obrtniška dela.
- Oprema cest.
- Tuje storitve.

V diplomski nalogi se bom osredotočil na zemeljska dela. Ta obsegajo večji del projekta, zato jih je potrebno pravilno razvrstiti v plan dela. Poskrbeti je potrebno, da dela potekajo nemoteno in tekoče (vir 9 in 10).

# **3.1 Specifikacija zemljeskih del**

Zemeljska dela v cestogradnji delimo v več podskupin:

- Izkopi.
- Planum temeljnih tal.
- Drenažne in filtrske plasti, povozni plato.
- Nasipi, zasipi, klini, posteljice in glineni naboj.
- Brežine in zelenice.
- Armiranje zemljin.
- Koli in vodnjaki.
- Zagatne stene.
- Razprostiranje odvečnega materiala.

## **3.1.1 Izkopi**

Izkopi obsegajo več vrst del, ki jih mora izvajalec opraviti:

- Površinski izkop plodne zemljine (humusa) do ustrezne debeline (do globine največ 40 cm) z odvozom ali odrivom na odlagališče.
- Široke izkope vseh kategorij zemljin in kamnin, ki so predvideni po projektu, vključno z odrivom, odvozom, nakladanjem in zvračanjem izkopanega materiala v nasipe, kline ali odlagališča.
- Izkope za temelje objektov, ter kanalske in druge rove (prepusti, jaški, drenaže) v vseh kategorijah zemljine in v vseh globinah.
- Izkope gradbenih jam za objekte širše od 2,0 m v vseh kategorijah materiala, ter v vseh globinah (odvoz odvečnega materiala na odlagališča, ali na mesta za vgraditev v nasipe, zasipe…).
- Vse izkope za kanale melioracij in regulacij ter podobnih del.
- Izkope za odvodne jarke in koritnice poleg cestnega telesa, gotovega planuma ali obstoječe poti (odvoz odvečnega materiala v odlagališče ali pa odmetavanje).

## **3.1.1.1 Pridobljeni osnovni materiali**

Materiali, ki jih izvajalec pridobi v izkopih in se uporabljajo pri gradbenih delih, so zemljine in kamnine.

Zemljine in kamnine, ki se uporaljajo za gradbena dela razvrščamo v kategorije:

- Plodna zemljina (humus).
- Slabo nosilna zemljina.
- Lahka zemljina.
- Težka zemljina.
- Mehka kamenina.
- Trda kamenina.

Merilo za razvrstitev zemljin in kamenin so različne lastnosti, ki vplivajo na posamezna gradbena dela. Če upoštevamo sodobno gradbeno mehanizacijo, spadajo pod ta dela izkopi, prevozi in vgrajevanje.

Za nadaljno uporabo pridobljenega materiala ni primerna slabo nosilna zemljina, zato je potrebno to vrsto materiala odpeljati in odložiti na posebnem odlagališču (deponija), ki mora biti ustrezno urejen. Za plodno zemljino ali humus je potrebno poskrbeti na odlagališču ob trasi, ki mora imeti na zunanji strani zagotovljeno odvodnavanje in preprečeno zadrževanje padavinske vode, ter zamakanje raščenih tal. Plodno zmeljino lahko uporabimo po končani gradnji za zatravitev površin (brežin…).

V splošnem je potrebno poskrbeti za ves material, ki je neuporaben za gradnjo ali pa je presežek, da se pravilno odstrani in deponira.

## **3.1.2 Planum temeljnih tal**

Planum temeljnih tal moramo pripraviti za vgrajevanje nasipov, zasipov, klinov po izvršenem površinskem izkopu plodne zemljine ali širokem izkopu v zemljini ali kamenini, ki obsega:

- Grobo planiranje.
- Zgoščevanje površinske plasti temlejnih tal.

Pri izboljšanju in (ali) kemičnem stabiliziranju pa tudi:

- Dobavo in razprostiranje veziva.
- Močenje.
- Mešanje.
- Vzdrževanje planuma temeljnih tal do nadgradnje.

Planum naravnih, izboljšanih in (ali) kemično stabiliziranih tal je mogoče urediti v zemljinah in kamninah, ki ne vsebujejo materialov, ker bi sčasoma zaradi biokemičnih procesov spremenili svoje mehansko-fizikalne lastnosti v takšni meri, da bi škodljivo vplivali na stabilnost. Omogočena mora biti takšna zgostitev temeljnih tal, da bodo sposobna prevzeti vse predvidene obremenitve. Za izboljšanje in (ali) kemično stabiliziranje je mogoče uporabiti predvsem žgano in hidratizirano apno, pucolanski ali metalurški cement ter elektrofiltrski pepel ali elektrofiltrsko malto.

Za ureditev planuma temeljnih tal so praviloma primerne vse kamenine, ki ne vsebujejo preveč humusnih in organskih primesi. Za uporabo zemljin pa je predhodno potrebno preveriti:

- Vlažnost.
- Optimalno vlažnost in največjo gostoto (Proctorjev postopek).
- Konsistenčne meje.
- Vsebovanost humusnih in organskih primesi.

# **3.1.3 Drenažne in filtrske plasti, povozni plato**

Dela v tem razdelku vsebujejo dobavo in vgraditev materiala za drenažne in filtrske plasti, ter povozni plato na mestih zahtevanih v projektu, dobavo in vgradnjo nekamnitih materialov (npr. Polipropilenske polsti), ki se uporabljajo kot drenažne in filtrske plasti.

Uporabni so predvsem naravni in (ali) robljeni kamniti materiali. Uporabljati pa je mogoče tudi nekamnite materiale. Kamnite materiale pridobivamo predvsem neposredno iz izkopov ali stranskih odvzemih (gramoznice, prodišča, kamnolomi, peskolomi..), ali neposredno z drobljenjem. Zmesi kamnitih zrn morajo biti sestavljene iz posameznih frakcij v takšnem razmerju, da so v odvisnosti od namena uporabe izpolnjene zahteve.

Nekamniti materiali morajo ustrezati lastnostim, ki so navedene v tehničnih podatkih proizvajalca, ki jih je sprejel investitor.

# **3.1.4 Nasipi, zasipi, klini, posteljice in glineni naboj**

Delo v nasipih vključuje:

- Razprostiranje materiala za nasipe.
- Razprostiranje materiala v zasipih temeljev, kanalskih rovov, gradbenih jam, kanalov melioracij in regulacij ter odvodnih jarkov in koritnic.
- Razprostiranje materialov v klinih za objekti ali na prehodih iz vkopov v kamninah na nasipe iz zemljine.
- Razprostiranje materialov za posteljico.
- Močenje, mešanje, grobo planiranje in zgoščevanje materialov v nasipih, zasipih in klinih.
- Razprostiranje materialov za predobremenitve in preobremenitve.
- Izdelavo posteljice.
- Izdelavo glinastega naboja.

Uporabimo lahko ustrezne lahke in težke zemljine, mehke in trde kamnine, ter elektrofiltrski pepel iz termoelektrarn in toplarn. Ne smejo pa biti vgrajene slabo nosilne zemljine in drugi materiali, ki bi sčasoma spremenili svoje mehansko-fizikalne lastnosti. Materiale lahko pridobimo iz izkopov v trasi in (ali) stranskih odvzemih. Za glinasti naboj pa so uporabne samo vezljive zemljine.

Za izbolšanje lastnosti materialov v nasipih je mogoče uporabiti predvsem hidravlična veziva, in sicer mleto žgano ali hidratizirano apno, pucolanski ali metalurški cement ter elektrofiltrski pepel, ki mu po potrebi dodamo ustrezno količino apna za spodbuditev in zagotovitev vezanja.

## **3.1.5 Brežine in zelenice**

Delo v tej rubriki vključuje ureditev in erozijsko zaščito površin pobočij, vkopov, nasipov in zelenic. Urejamo lahko s humuziranjem in zatravitvijo, biotorkretom z nastiljem, popleti, zasaditvijo okrasnih dreves in grmov, mrežami, roliranjem, tokretiranjem in z montažnimi elementi (kaštami, votlimi elementi iz cementnega betona, ploščami za zatravitev, tlakovci…). V to delo so vključeni vsi materiali (tudi nakladanje, transport in zvračanje), sejanje, polaganje, priprava podloge, obiranje in zaklinjenje materiala.

Za izvedbo teh del se uporabljajo materiali za vegetacijske zaščite:

- $\triangleright$  Humus.
- $\triangleright$  Nastil (iz slame ali sena, ter bitumenski obrizg).
- ¾ Popleti (sveže vrbove šibe).
- ¾ Drevesa in grmovje (ustrezati morajo biološkim pogojem trajnost zarasti).
- ¾ Semena in zatravitev (taka vrsta semen da ustreza biološkim ekološkim pogojem).

Poznamo pa tudi druge vrste zaščite:

- ¾ Zaščita z mrežami (pletene mreže).
- ¾ Roliranje s kamnom (neobdelan kamen).
- $\geq$  Zaščita s torkretiraniem (cementni beton in armatura).
- ¾ Zaščita z montažnimi elementi (elementi za zaščito brežin).

## **3.1.6 Armiranje zemljin**

Za armiranje so primerne vse zemljine in kamnine, ki so uporabne za nasipe. Uporabljajo se lahko materiali:

- Cementni beton za temeljenje.
- Obložni elementi iz cementnega betona.
- Mozniki in sidra.
- Kamniti materiali za drenažno plast.
- Trakovi za armiranje.
- Polipropilenska plast.

## **3.1.7 Koli in vodnjaki**

Za temljenje na kolih ali vodnjakih moramo predvideti:

- Dovoz, postavitev, vzdrževanje, demontiranje in odvoz potrebne mehanizacije.
- Izkop in odstranitev izvrtane in (ali) izkopane zemljine ali kamenine ter morebitno črpanje vode.
- Dobava in vgraditev vseh potrebnih materialov za popolno končanje dela.
- Dela za dokončanje glav kolov in vodnjakov.
- Dela za izdelavo zunanjih sten, razpor, pregrad in nožev vodnjakov.

Za izdelavo kolov in vodnjakov je dovoljeno uporabiti samo materiale, ki so predvideni s projektom. V glavnem pa se pri gradnji uporabljajo naslednji materiali:

- Cementni beton in jeklo normirane sestave (za uvrtane, zabite in pogreznjene kole).
- Ustrezna vrsta lesa (leseni koli).
- Žgano in hidratizirano apno, elektrofiltrski pepel in mavec (koli iz kemično stabilizirnih zemljin).
- Zmes drobljenih kamnitih zrn (koli iz zmesi kamnitih zrn).

#### **3.1.8 Zagatne stene**

Uporabiti je potrebno material, ki je predviden v projektu. Delo, ki ga moramo postoriti:

- Dobava in vgraditev zagatnih elementov (desk), kotnih in odcepnih elemntov, opor, opasnic in vsega pribora za razpiranje gradbene jame;
- Vzdrževanje v času vgraditve;
- Demontiranje.

Kakovost vgrajenega materiala mora odgovarjati zahtevam v projektu.

#### **3.1.9 Razprostiranje odvečnega materiala**

Razprostirati je potrebno vse materiale, ki niso uporabni in (ali) potrebni za zasipe, nasipe in kline. Materiali nimajo določene kakovosti, lahko so suhi ali vlažni, namočeni ali zmrznjeni. Delo zajema vse vrste razprostiranja in nasipavanja odvečnega ter izkopanega nasipnega materiala iz izkopov vseh vrst in kategorij. Odlagamo ga na odlagališčih, ali pa ob trasi po končanem delu. Upoštevati moramo ustrezno estetsko in tehnično pravilno oblikovanje razprostrtega materiala in pravilno namensko plastovitost za razne vrste zemljin.

# **3.2 Mehanizacija in oprema za izvajanje zemeljskih del**

## **3.2.1 Gradbena mehanizacija**

V cestogradnji se največkrat srečujemo z deli, ki obsegajo izkop, prenos, predelovanje in vgradnjo velike količine različnih materialov. Zato moramo najbolj ekonomično in optimalno izbrati kombinacijo gradbene mehanizacije za tovrstna dela. Za ustrezno izbiro mehanizacije moramo upoštevati več faktorjev, med drugimi tudi lastnosti materiala, ki ga bomo izkopali in transportirali. Primerno moramo načrtovati tudi kapaciteto gradbene mehanizacije oziroma strojev, ki jih nameravamo uporabiti za delo (vir 5).

Med prvimi koraki pri planiranju potrebne mehanizacije upoštevamo dva parametra in sicer:

- skupno količino materiala in
- velikost posameznih kosov (npr. skala).

Na izbiro tipa, velikosti in količino mehanizacije, vplivata količina materiala, dolžine transportov in čas oziroma rok izvedbe del.

Pri generiranju skupine strojev moramo paziti, da se njihove kapacitete ujemajo med seboj. Ko izbiramo mehanizacijo, pazimo, da se izognemo skupinam, ki dosegajo majhne kapacitete pri visokih cenah. Stroje z majhno kapaciteto uporabljamo na manjših gradbiščih, kjer so količine zemeljskih del manjše ali pa je premalo prostora, da bi se z večjimi stroji dosegla zadovoljiva izkoriščenosti stroja. Pozorni smo na optimalno izkoriščenost stroja (da ni čakanja). Pri velikih gradbiščih izberemo tako skupino strojev, ki dosega velike kapacitete pri nizkih cenah. Gradbišče organiziramo tako, da vodilni stroj lahko dela s polno kapaciteto.

Kapaciteta strojev je odvisna tudi od vrste zemljine oziroma materiala, v kateri se izvajajo zemeljska dela. Pri izkopu v lahki zemljini se dosegajo večje kapacitete, ker stroj veliko lažje in hitreje izvaja operacije kot v težki zemljini. To se odraža na kapaciteti in ceni. Za izkop v mehki in trdni kamnini se porabi še več časa, kjer delo otežujejo večje skale.

Pri izbiri izkopne skupine strojev moramo biti pazljivi, da se ujema z izbiro nasipne skupine, da ne pride do nepotrebnih zastojev mehanizacije (da ni čakanja).

Produktivnost mehanizacije pa lahko izrazimo kot:

## **Produktivnost = količina materiala, ki ga stroj zajame \* ciklov/h**

Ta enačba pa se prilagodi vsaki vrsti stroja posebej zaradi določenih faktorjev, ki jih moramo upoštevati pri računu. Večino teh faktorjev je podana s strani proizvajalca strojev.

## **3.2.1.1 Vrsta mehanizacije**

#### **3.2.1.1.1 Dozer**

Dozer je gradbeni stroj, ki je namenjen potiskanju materiala. Na sprednji strani ima pritrjeno rezilo. Narejen je tako, da proizvede veliko potisno (vlečno) silo. Njegova kapaciteta odriva materiala ni določena, saj je količina odrinjenega materiala odvisna od količine materiala med odrivanjem.

Uporabljajo se pri odrivanju materiala, vgrajevanje materiala, razrahljanju (ripanju) kamnine ali zemljine, čiščenju terena, kot pomoč strgalnikom, primerni so tudi za vlečenje druge mehanizacije na njim namenjeno mesto. Za daljše premike med gradbišči ali na velikem gradbišču jih je potrebno transportirati.

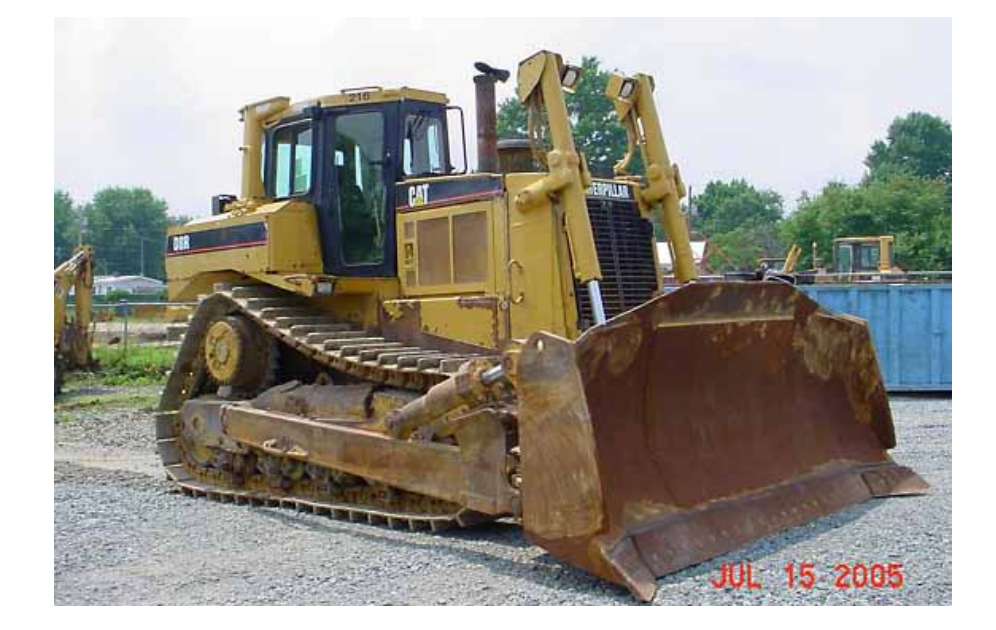

**SLIKA 10:** Primer dozerja za odriv materiala

#### **3.2.1.1.2 Strgalnik (scraper)**

Prednost strgalnika je v tem, da združuje štiri funkcije. To so rezanje zemljine, nakladanje, transport in vgrajevanje. Njegova največja prednost je večnamembnost. Uporaben je za delo z večino zemljin, ki jih srečamo pri gradnji. Strgalnik je kompromis med stroji, katerih namembnost je transportiranje, nalaganje in vgrajevanje.

V primeru, da imamo skupino štirih strojev, ki skupaj opravljajo enako delo kot sam strgalnik in se en stroj pokvari, se ustavi celotni proces dela. Prednost strgalnika, je da se v primeru okvare ustavi samo en stroj, ne pa celotna skupina.

Čeprav so strgalniki namenjeni nakladanju in transportu materiala, pa niso v prednosti glede na stroje, namenjenim samo eni operaciji, njihova kapaciteta je manjša. Vendar je njihova prednost v tem, da delujejo krožno, odlagajo oziroma vgrajujejo material v enakomernih plasteh, kar pospeši fazo vgradnje materiala (npr. v cestnih nasipih).

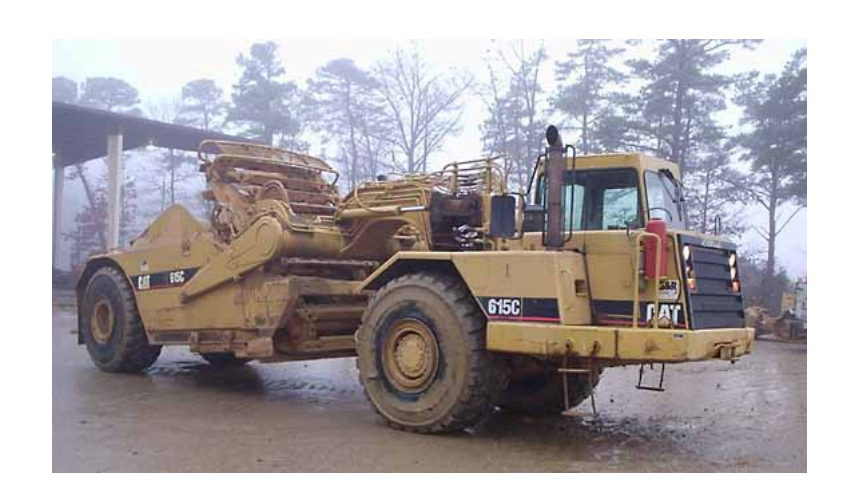

**SLIKA 11:** Primer strgalnika

# **3.2.1.1.3 Stroj za izkop materiala (bager)**

Bagri so namenjeni izkopu materiala pod nivojem stroja ali v nivoju in nalaganju materiala na transportno mehanizacijo. Za odlaganje izkopanega materiala mora manevrirati in potovati z materialom do stroja za transport.

Bager se uporablja pri izkopavanju gradbenega materiala. Njegova prednost je velika moč kopanja materiala. Primeren je za kopanje v vseh vrstah zemljine. Soposoben si je sam utreti pot do željene lokacije izkopa. Z njim lahko odstranjujemo razne prepreke, kot so drevesa, stari objekti...

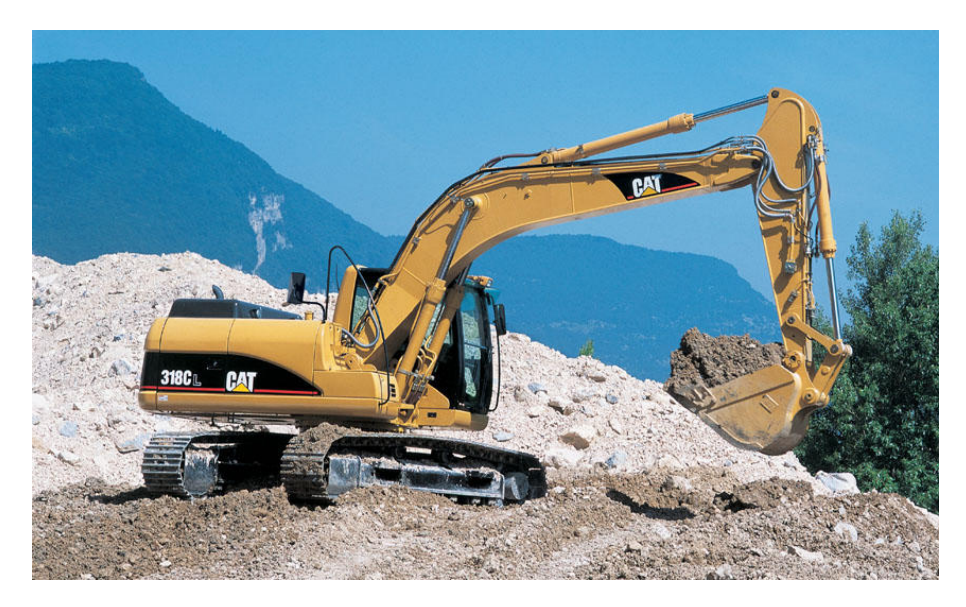

**SLIKA 12:** Primer bagra za izkop materiala

## **3.2.1.1.4 Stroj za nakladanje materiala**

Služi nakladanju materiala na transportno vozilo (tovornjake). V primeru, da je material lahek in sipek, lahko tudi izkopavajo do določene globine. Nakladač je zmožen nalaganja materiala v višini koles ali nad njimi. Dvigovalni sistem je hidravličen. Sestavljen je iz dvigovalne gibljive roke in gibljive žlice. Ne potrebuje dodatne opreme za izravnavo, niveliranje in čiščenje območja, na katerem opravlja dela.

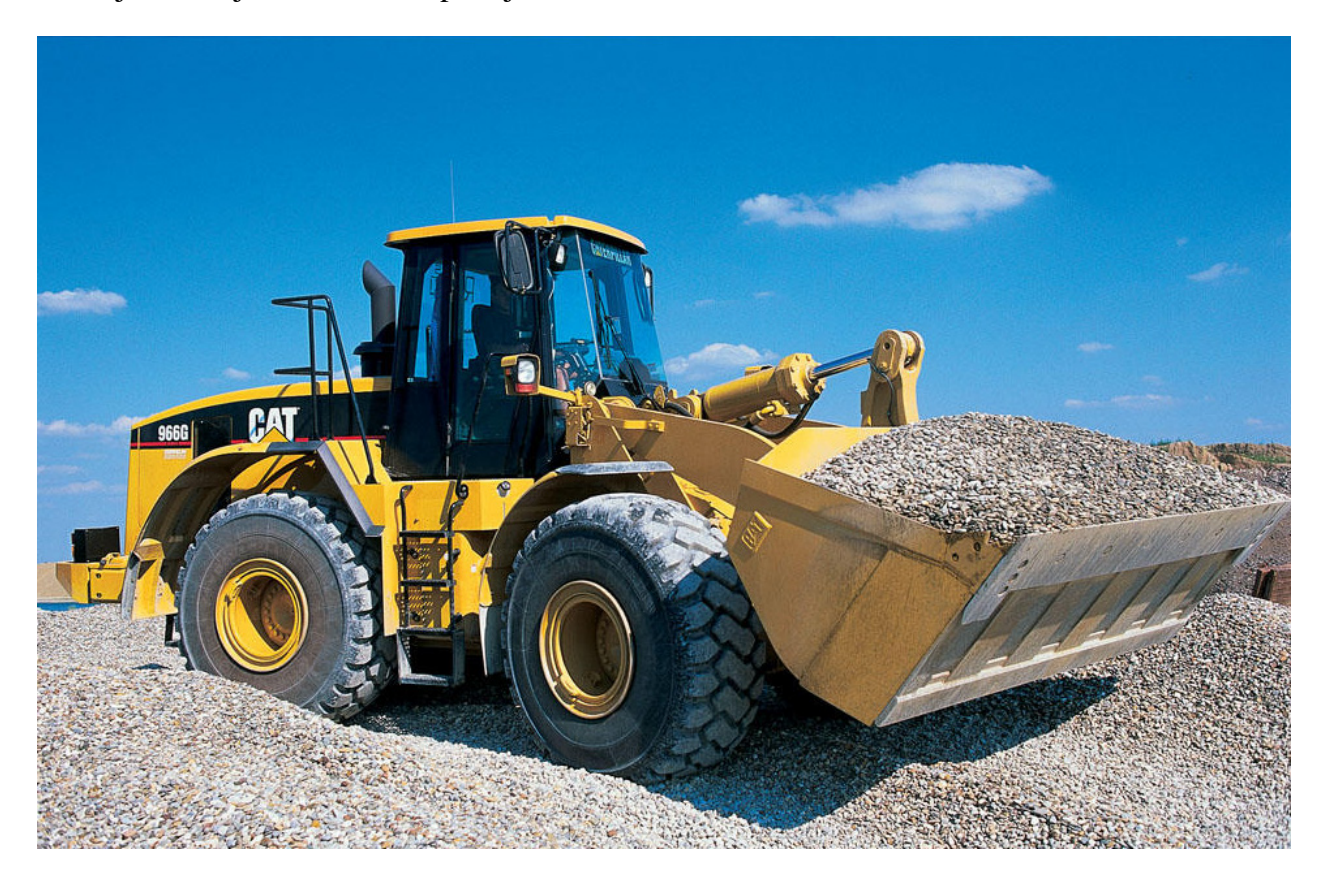

**SLIKA 13:** Primer nakladalnika

## **3.2.1.1.5 Zaključna mehanizacija (greder)**

Ta vrsta mehanizacije se uporablja za pridobivanje željene linije in stopnje oblike terena (poteka trase ceste). Narejeni so tako, da lahko opravljajo dela za izkope kot tudi zaključna dela. Osnovni namen stroja je rezanje in premik materiala. Omejeni so s plitvim rezanjem v srednje trdem materialu. Niso pa primerni za velike in težke izkope. Lahko premikajo majhne količine, vendar pa niso primerni za premikanje in odrivanje večje količine materiala.

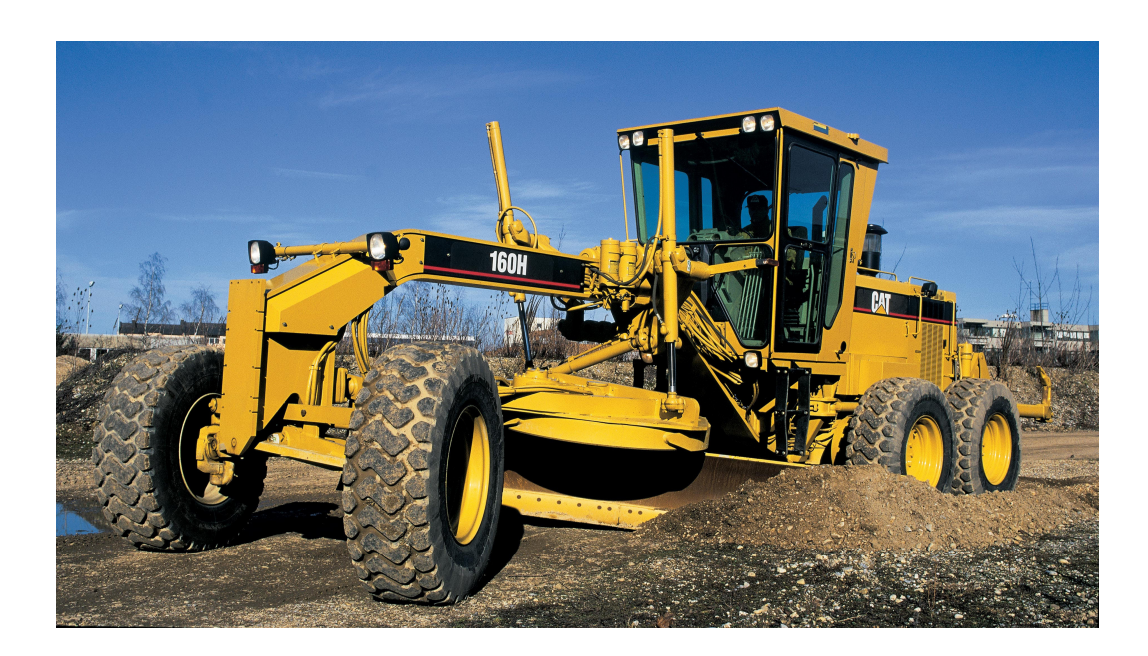

**SLIKA 14:** Greder

## **3.2.1.1.6 Transportna mehanizacija**

Transportna mehanzacija je namenjena za transportiranje izkopanega materiala. Produktivnost je odvisna od količine materiala, ki ga je možno prepeljati z enim prehodom, ter številom prehodov, ki jih opravi v eni uri.

Razlikujemo med transportnimi sredstvi za gradbiščni transport (demperji), cestni transport (tovornjaki) in specialne transporte. Prednost tovornjakov pred drugo transportno mehanizacijo je v njihovi hitrosti. Velikost deperjev in zmožnost transporta večje količine materiala onemogoča njihovo uporabo izven gradbišča.

Poznamo več vrst tovornjakov, ki se ločijo po načinu odlaganja materiala (zadaj, od strani, spodaj), tipu okvirja (fiksen okvir ali prelomljen okvir), načinu pogona, številu koles in osi, vrsti materiala, ki ga lahko prevažajo in kapaciteti.

Specilna transportna mehanizacija je namenjena transportiranju cementa, betona, bitumna, strojev, armature, prefabriciranih betonskih elementov...

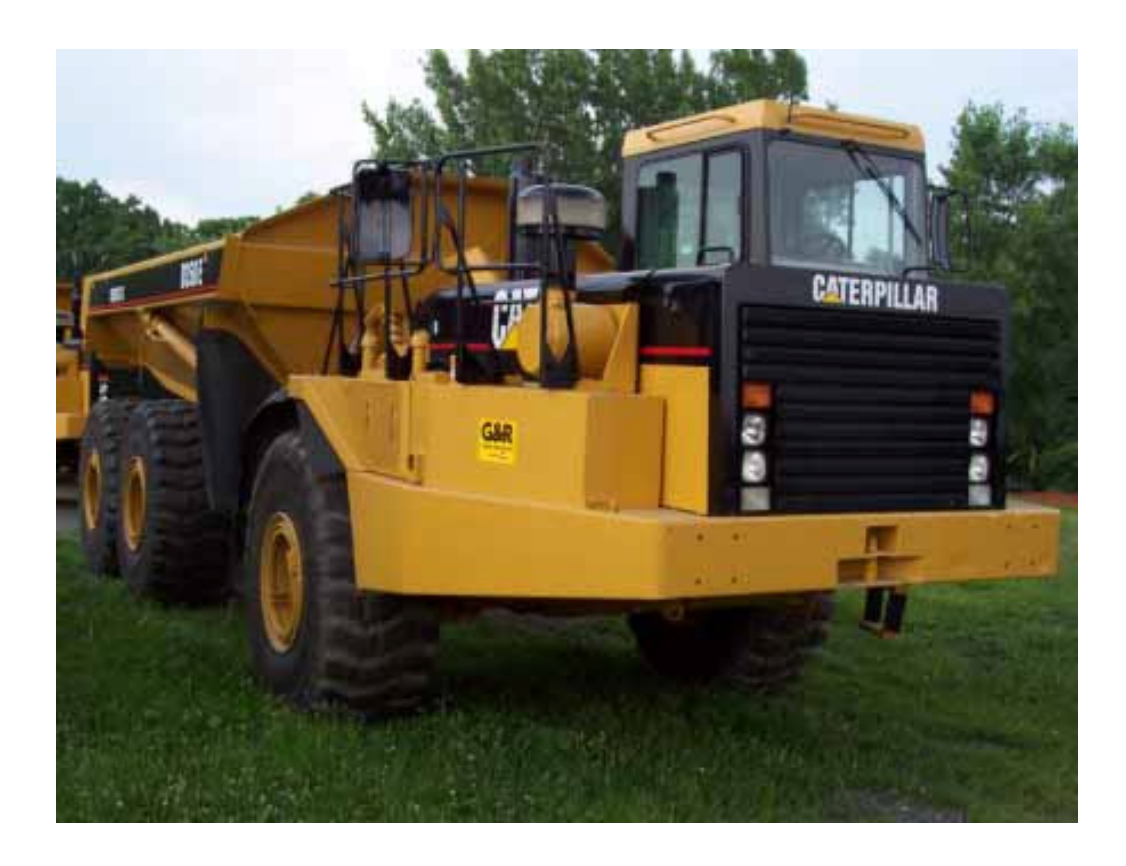

**SLIKA 15:** Primer demperja, za prevoze materiala po gradbišču

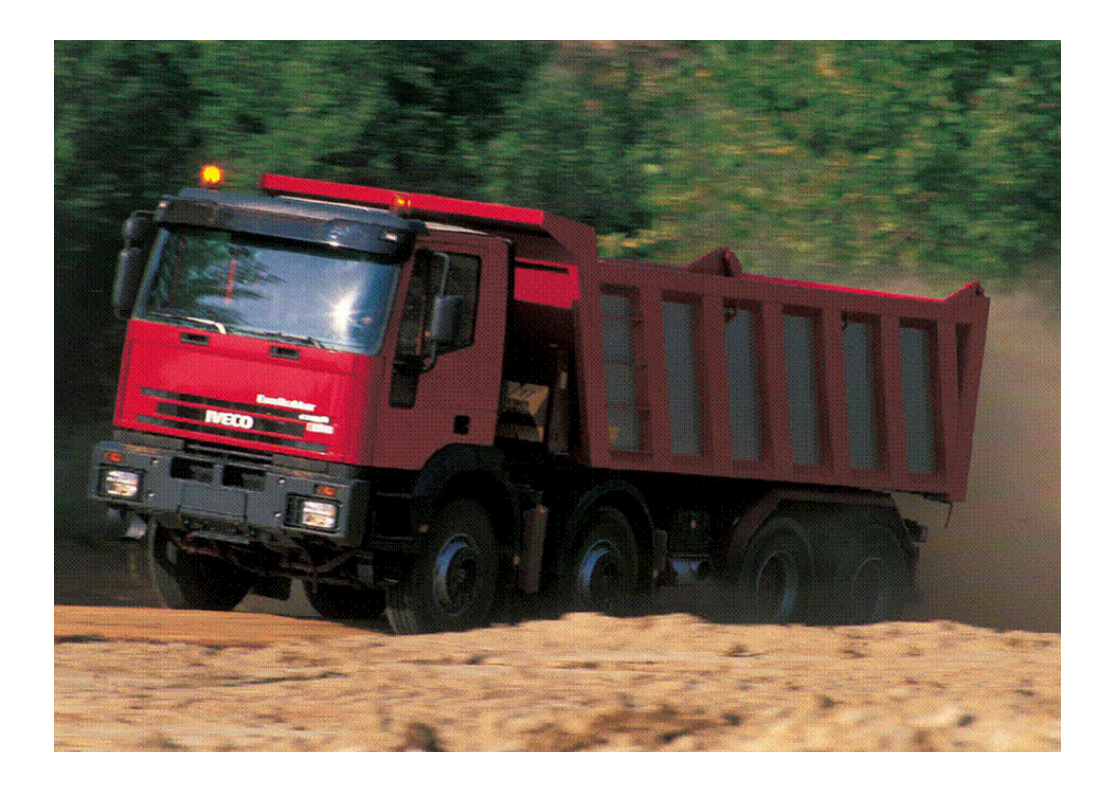

**SLIKA 16:** Primer tovornjaka

#### **3.2.1.2 Podatki za pravilno izbiro gradbene mehanizacije**

Pri računanju kapacitet gradbene mehanizacije moramo biti previdni, da izberemo ustrezno vrsto mehanizacije, primerno za vrsto predvidenih gradbenih del (vir 5).

#### **3.2.1.2.1 F (korelacijski faktor)**

Sestavljen je iz več faktrojev, ki upoštevajo organizacijo dela na gradbišču, način koriščenja dnevnega delovnega časa, težavnosti dela, vpliv nadmorske višine, temperature in povečanje ali zmanjšanje kapacitete zaradi vzpona ali padca.

Faktor organizacije dela na gradbišču obsega uspešnost vodenja del, usposobljenost strokovnjakov, stanje mehanizacije, delovno disciplino in vremenske vplive.

Faktor koriščenja delovnega časa izberemo na podlagi dolžine delavnika s prekinitvijo.

#### **3.2.1.2.2 Teoretična kapaciteta**

Teoretično kapaciteto izračunamo za vsako vrsto in tip stroja na podlagi podatkov o posameznem stroju.

Najprej izračunamo osnovni čas, ki je odvisen od vrste stroja (bager, buldozer, nakladalnik...), tipa stroja, vrste izkopanega materiala (lahka zemljina, težka zemljina, mehka kamenina, težka kamenina) in načina dela.

Izračunati moramo trajanje cikla na podlagi osnovnega časa, kota obračanja bagra pri izkopu in nalaganju na kamion, razdalje nalaganja v metrih in čas dviga orodja pri nakladalniku, razdalje izkopa s prerivanjem ali razdalje razgrinjanja pri buldozerju.

Teoretično kapaciteto izračunamo iz dolžine cikla, kapacitete orodja za posamezno vrsto zemljine oz. kamnine in vrsto stroja, preračunano v raščenem stanju, koeficienta razrahljivosti zemljine ali kamnine. Pri razgrinjanju z buldozerjem izračunamo teoretično kapaciteto iz dolžine razdalje razgrinjanja, ter števila potrebnih prehodov.

#### **3.2.1.2.3 Praktična kapaciteta**

Je kapaciteta, ki jo stroj doseže pri določenih – predvidenih pogojih dela. Izračunamo jo na podlagi teoretične kapacitete, ki jo zmanjšamo s korekcijskim faktorjem. Teoretično kapaciteto izračunamo iz podatkov o vrsti in tipu stroja, vrsti izkopanega materiala in načinu dela.

#### **3.2.1.2.4 Število potrebnih vozil (N)**

Izračunamo ga tako, da je vozilo ves čas pod nakladalnim strojem – vozilo ni kritični element. Najprej določimo faktor razdalje, ki narašča s transportno razdaljo. Za demperje ta faktor zmanjšamo za 20%, ker na gradbišču dosegajo večje hitrosti kot kamioni. Faktor razdalje množimo s kapaciteto nosilnega stroja v posamezni kombinaciji strojev ter delimo z volumnom vozila. Izračunanemu številu vozil se prišteje še eno vozilo, ki se trenutno naklada.

# **3.3 Optimizacija plana izvedbe zemeljskih del**

#### **3.3.1 Kriteriji in merila**

Pri uporabi gradbene mehanizacije moramo upoštevati njeno starost. Starejša je mehanizacija, večja je verjetnost okvare in s tem posredno večji stroški vzdrževanja ter oviranje del med gradnjo. Nova mehanizacija ima nižje stroške vzdrževanja in večjo produktivnost.

V večini primerov en sam stroj ne deluje kot samozadostna enota. Deluje v kombinaciji z drugimi stroji. Kopač deluje v kombinaciji s kamioni, ko izkopava material in ga nalaga na kamion. Lahko rečemo, da je neka skupina gradbene mehanizacije sestavljena iz kopača, kamionov, dozerja in valjarja.

Pri določanju količine gradbene mehanizacije moramo paziti, da stroški ne presegajo vrednosti projekta. Mehanizacijo moramo optimalno razporediti po projektu glede na čas dela in stroškovnega dela projekta. Optimalna razporeditev mehanizacije je taka, da strmimo k čim krajšemu času izvedbe del, ter čim nižjim stroškom uporabe mehanizacije.

Optimizacija plana razširjenosti porabe mehanizacije je za izvajalca ključnega pomena. Z optimizacijo lahko določi kje, kdaj in koliko mehanizacije se uporablja na določenem odseku projekta. Določiti mora tudi maksimalno količino mehanizacije, ki jo lahko uporabi glede na stroške uporabe, zato je potrebno smotrno razporediti mehanizacijo po delovišču.

Za izbiro pravilne mehanizacije moramo pozanti lastnosti strojev, ki jih nameravamo uporabiti za delo. Upoštevati je potrebno čas in način zaposlovanja ter izvajanja del. Poznati moramo lastnosti in količine materiala na katerem se bodo dela izvajala, ter količino materiala z enakimi lastnostmi, zato da se pravilno razporedi in določi količina potrebne mehanizacije.

# **3.3.2 Omejitve**

Pri izbiri mehanizacije se moramo zavedati, da obstajajo omejitve, ki zmanjšujejo učinek mehanizacije in jih moramo upoštevati pri izbiri in količini le-te.

Na izbiro vpliva več faktorjev, ki so lahko pogojeni z vrsto materiala, ki ga bomo izkopavali ali vgrajevali. Upoštevati moramo:

- delo v mokrih tleh:
- delo v tleh, kjer nastopajo korenine;
- delo, kjer razpore opornih jam ovirajo normalni potek dela;
- delo na mestih, kjer so različne podzemske napeljave (vodovod, kabli...).

Oteževalne okoliščine pa se pojavijo tudi pri sami gradbeni mehanizaciji. Upoštevati moramo vpliv dela na motor in vozilo, ki ga nameravamo uporabiti. Nekaj vplivov je:

- vpliv nadmorske višine (zmanjšuje moč motorja),
- temperatura ozračja,
- starost motorja.

Pri uporabi starejše mehanizacije so možnosti okvar večje kot pri uporabi nove. Poznati pa moramo tudi vplive, ki delujejo na samo vozilo:

• Notranji upor (zmanjšuje obrate motorja, ki vplivajo na zmanjšanje vrtenja koles).

- Odpor kotaljenja (stanje podlage po kateri se mehanizacija premika zrnavost površine, stanje hrapavosti in neravnin, suha ali mokra površina...).
- Odpor premagovanja vzponov.
- Upor zraka (če je hitrost vozila majhna lahko to zanemarimo).
- Odpor proti zdrsu (ko je vlečna sila večja od trenja koles s podlago).
- Prehod iz mirovanja v premikanje vozila.

Kot omejitev moramo upoštevati tudi usposobljenost in strokovnost upravljavca stroja in vseh ostalih delavcev, ki sodelujejo pri delu. Učinek slabo usposobljenega upravljavca je manjši kot dobro usposobljenega. Zaradi tega lahko pride do zastojev pri delu ter posredno do daljšega časa izvedbe del.

# **4 ANALIZA METODE PLANIRANJA LINEARNIH PROJEKTOV Z VIDIKA MOŽNIH OPTIMIZACIJ**

# **4.1 Linearno planiranje**

#### **4.1.1 Splošno**

Tehnika linearnega planiranja je uporabna pri planiranju izrazito longitudinalnih objektih (ceste, železnice, komunalni vodi..). Potrebno je prikazati na katerem odseku (stacionaži) naj se izvaja posamezna dejavnost in kdaj. Praviloma je na abscisni osi naneseno dolžinsko merilo (potek objekta), na ordinati pa časovno merilo. Vsaka točka plana je determinanta s podatkoma kraja in časa (vir 12).

Taki plani nudijo izvrsten pregled nad intenziteto (dinamiko) gradbenih del, ki se izraža z nagibom včrtane linije. Vertikalna linija pomeni zastoj ali pripravo, strme linije pomenijo počasno delo, položne pa hitro napredovanje del. Tehnološko soodvisni procesi se na planu ne smejo križati (ne morejo se realizirati istočasno na istem kraju).

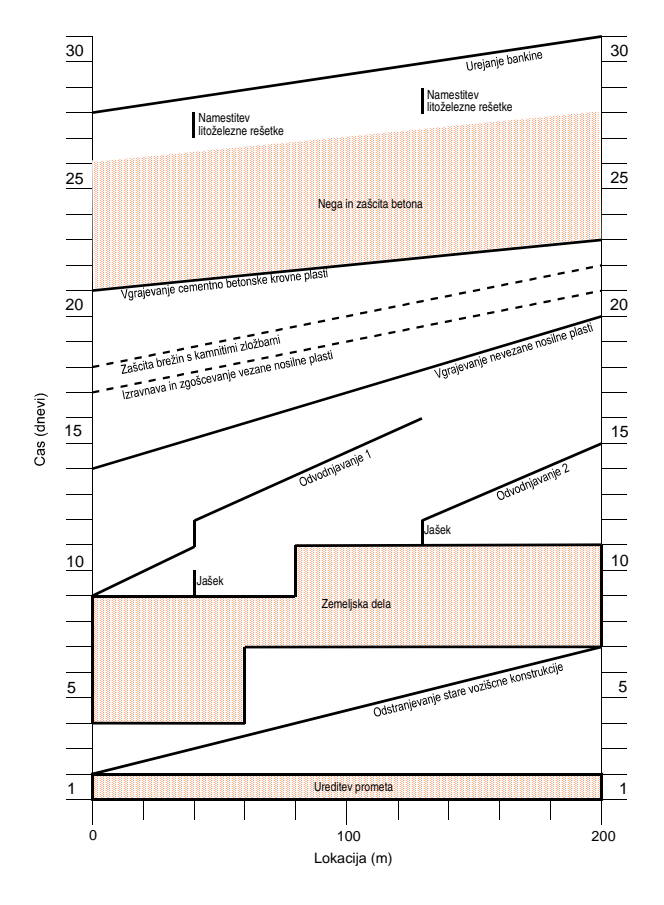

**SLIKA 17:** Primer linearnega plana

Ta tehnika planiranja je prilagojena linearnim projektom. Večina dejavnosti se odvija linearno in napredujejo vzdolž poti.

Linerano planiranje je bilo najprej dobra grafična tehnika, ki pa je imela pomankljivosti, kot nezmožnost določanja kritične poti na način, ki ga uporablja mrežna tehnika. Razvili so algoritem, ki določa kritično pot v linearnem načrtu. Ta algoritem se imenuje model lineranega planiranja (LSM). Identificira kritično dejavnost ali nadzorovano pot dejavnosti (CAP) z računanjem navzgor in navzdol po linearnem načrtu. Ta metoda je učinkovita pri planiranju linerano - kontinuiranih projektov, za planiranje visokogradenj ta metoda ni primerna razen ko imamop objekte razdeljene na enake etape.

Linearne dejavnosti so v lineranih načrtih predstavljene kot linije, katerih nagib je osnovna lastnost linearne dejavnosti – stopnja produktivnosti.

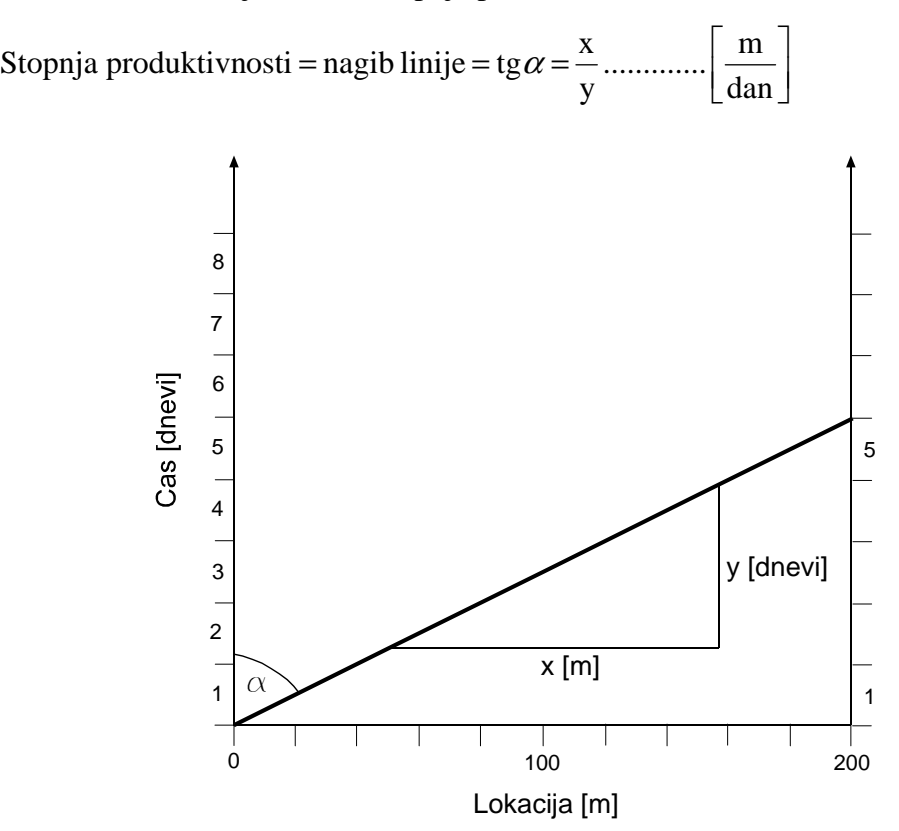

**SLIKA 18:** Prikaz stopnje produktivnosti

#### **4.1.2 Vrste dejavnosti linearnega plana**

V linearnem planu se lahko pojavijo tri vrste dejavnosti:

- Linearne,
- Blokovne,
- Drogovne dejavnosti.

Linearne in blokovne potekajo po celotni dolžini ali pa le na določenih lokacijah (odsekih).

Linearne dejavnosti delimo v:

- časovno neprekinjene dejavnosti, ki potekajo po celotni dolžini lokacije (CFL);
- časovno prekinjene dejavnosti, ki potekajo na celotni dolžini lokacije (IFL);
- časovno neprekinjene dejavnosti, ki potekajo le na določenih lokacijah (CPL);
- časovno prekinjene dejavnosti, ki potekajo le na določenih lokacijah (IPL).

Blokovne dejavnosti pa delimo na:

- dejavnosti, ki potekajo po celotni dolžini lokacije (FB);
- dejavnosti, ki potekajo le na določenih lokacijah (PB).

Za razumevanje postopka določanja nadzorovane poti dejavnosti je ta razdelitev zelo pomembna.

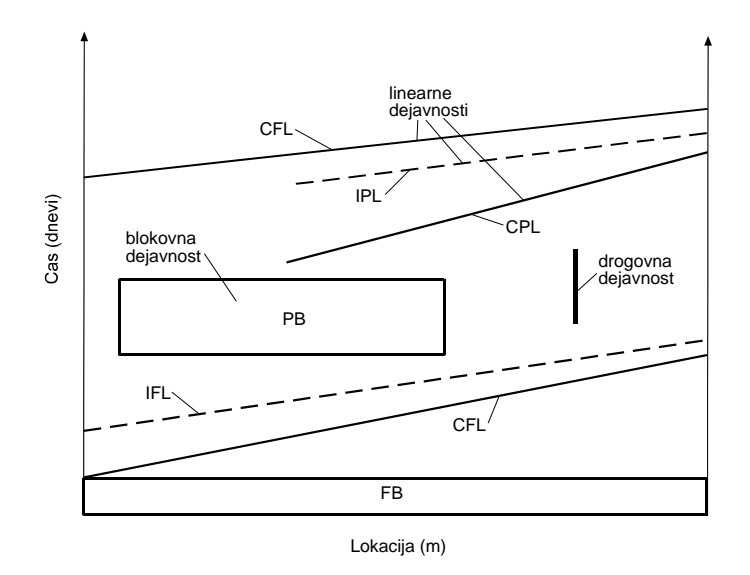

**SLIKA 19:** Prikaz vrste dejavnosti

#### **4.1.3 Določanje trajanja dejavnosti (na osnovi normativov in resursov)**

Za vsako skupino strojev določimo kapaciteto vodilnega stroja. Posamezno vrsto zemljine oz. kamnine zmnožimo s številom skupin strojev, da izvemo ali so na gradbišču vse izkopne ali vse nasipne skupine strojev enake. Če so skupine strojev za izkop in nasip različne, je potrebno določiti kapacitete vodilnih strojev vseh skupin za posamezno vrsto zemljine oz. kamnine in jih med seboj sešteti. Tako izračunamo kapacitete vodilnih strojev za izkop ali nasip za celotno gradbišče. Volumen izkopa ali nasipa v posamezni vrsti zemljine oz. kamnine delimo s kapaciteto nosilnih strojev v posamezni vrsti zemljine oz. kamnine za celo gradbišče. Rezultate v posameznih vrstah zemljine oz. kamnine seštejemo, da dobimo trajanje izkopnih ali nasipnih del v urah. Z upoštevanjem trajanje delovnika dobimo izražen čas trajanja v delovnih dnevih.

#### **4.1.4 Izvajanje dejavnost: čas/lokacija (za neenakomerna zemeljska dela spreminjanje količin glede na profil) izkope in nasipe**

Pri izvajanju izkopov na neenakomernem terenu se pojavi neenakomerna razdelitve volumna materiala med prečnimi profili. Posledično nam ta pojav pogojuje dolžino trajanja del na določeni lokaciji. To pa vpliva na količino mehanizacije, ki je potrebna za optimalno delo.

Poleg nihanja velikosti volumna izkopa moramo pri izbiri in določanju števila mehanizacije upoštevati transportno razdaljo materiala, ki ga transportiramo direktno na lokacijo nasipa ali pa na deponijo. Material, transportiran na deponijo, lahko kasneje transportiramo na lokacijo nasipa. Določiti moramo tudi mehanizacijo, ki bo delovala na deponiji zaradi neprekinjenega dotoka materiala za delo na nasipu (ni zastojev). Pri transportu materiala direktno na nasip poskrbimo, da dotok materiala na lokacijo nasipa zadostuje vgradnji le-tega v nasip (ni primanjkovanja materiala).

Neenakomernost volumna v izkopu ali nasipu se odraža z daljšim ali krajšim časom izvedbe. Iz diagrama lineranega planiranja je to razvidno iz naklona daljice med profili. Položnejša daljica pomeni hitrejše napredovanje dejavnosti, strmejša pa daljše napredovanje. Iz teh časov napredovanja lahko vidimo, kje moramo povečati število delovnih strojev (kapaciteto) za hitrejše napredovanje dejavnosti.

Na določanje napredovanja dejavnosti vpliva več faktorjev. Začetek dejavnosti izkopa je odvisen od zaporedja del (lokacijski in časovni odmik), razpoložljive mehanizacije, ter nasipa (razpoložljivost materiala).

Pri kreiranju diagrama lineranega planiranja je priporočljivo voditi količine izkopnega in nasipnega materiala, ki ga imamo na voljo v določenem času (časovni diagram). Poleg materiala pa vodimo tudi količino izbrane mehanizacije, ki jo uporabljamo za izkop ali nasip. Z uporabo teh podatkov v odvisnosti od časa imamo boljši pregled nad pridobivanjem in porabo materiala, ter količino mehanizacije, ki nam je na voljo. Če material transportiramo na deponije, je priporočljivo vodenje evidence materiala na deponiji v odvisnosti od časa. Zato lahko že v diagramu določimo začetek del, ki potrebujejo zadostno količino materiala iz deponiji.

**Vzdolžni profil D1 D2 Gradbena mehanizacija Nasip Izkop Tran. D2 D1 Nasip Izkop Stacionaža deponiji 1 Količina na Odvoz na D1 max. količina Začetek gradnje nasipa materiala deponiji 2 Količina na Količina**  Količina<br>Nasipa **Odvoz** Količina Količina<br>Količina **na D2 Količina izkopa Čas poraba materiala**

Poleg materiala in mehanizacije lahko vodimo tudi višino stroškov glede trajanja dejavnosti.

**SLIKA 20:** Primer lineranega diagrama za dejavnost izkopa

Sam potek dejavnosti sicer ni linearen, kot je razvidno iz slike (SLIKA 20). Za hitro ocenjevanje napredovanja dejavnosti lahko smatramo, da je njen potek linearen od začetka do konca. Zaradi kontrole moramo dejavnost spremljati v odvisnosti od količine materiala, ki ga dejavnost zajema. Z večanjem količine in uporabo enakega števila strojev, se povečuje tudi čas izvedbe, kar je razvidno z lomljenim potekom dejavnosti. Tak potek lahko aproksimiramo z »S« krivuljo.

Iz takega diagrama je razvidno, kdaj se lahko prične naslednja dejavnost, da ne pride do križanja ali prekrivanja dejavnosti (SLIKA 21). Križanje ali prekrivanje dejavnosti avtomatično pomeni zaostanek ene od dejavnosti in s tem posledično daljši čas izvedbe. Pri planiranju poteka dejavnosti ne sme priti do take situacije.

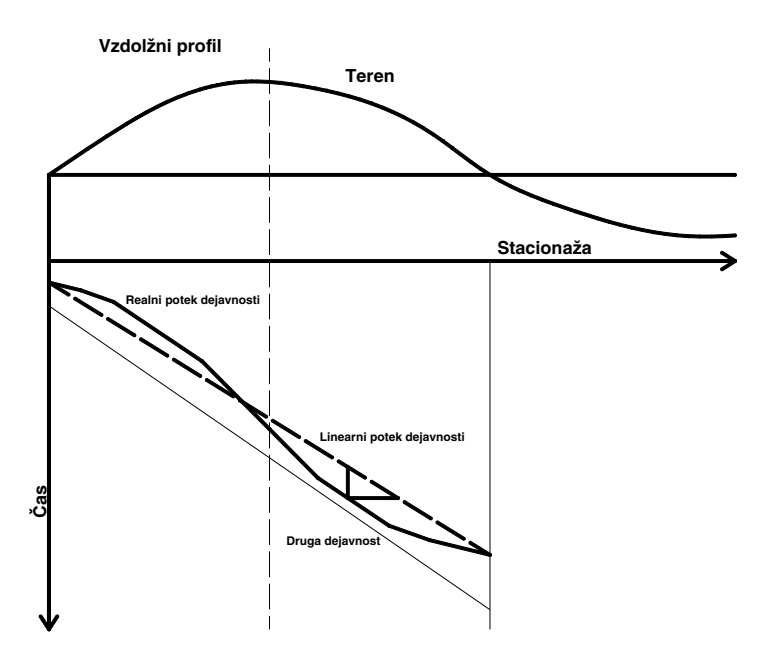

**SLIKA 21:** Primer kontrole križanja dejavnosti

#### **4.1.4.1 Mehanizacija za izvajanje izkopov in nasipov – (skupna mehanizacija)**

Pri izvajanju izkopov in nasipov uporabljamo transportno mehanizacijo, kopače, dozerje in valjarje. Povezava mehanizacije med stroji v izkopu in v nasipu je taka, da naprave pri vgrajevanju materiala v nasip ne smejo imeti zaostanka.

Ozko grlo se pokaže pri mehanizaciji v izkopu, če izkopana količina materiala ne zadošča potrebi po materilu v nasipu. Za preprečitev takega primera je najprimernejši način z zamikom del vgrajevanja nasipov ter deponiranjem materiala na deponije. Predvideti moramo, da bo dotok materiala na deponijah dovolj velik za zadostitev povpraševanja. Tako začnemo z vgrajevanjem nasipov šele takrat, ko imamo dovolj materiala na razpolago.

## **4.1.5 Nadzorovana pot dejavnosti**

Nadzorovana pot dejavnosti je neprekinjena pot skozi projekt, ki je med vsemi najdaljša in določa zaporedje dejavnosti, ki morajo biti končane v planiranem času.

Postopek določanja nadzorovane poti dejavnosti ima tri korake:

- 1. Določitev seznama zaporedja dejavnosti.
- 2. Izvedba računa navzgor.
- 3. Izvedba računa navzdol.

Pri računu navzgor se določijo potencialni nadzorovani segmenti (dejavnosti), pri računu navzdol pa določimo dejansko nadzorovano pot dejavnosti.

#### **4.1.5.1 Seznam zaporedja dejavnosti**

Seznam identificira vsa možna logična zaporedja dejavnosti v linearnem načrtu. Zaporedje z najdaljšim časom trajanja vsebuje vse dejavnosti na nadzorovani poti. Ta korak v dejanskem določanju nadzorovane poti dejavnosti ni nujen, je seznam zaporedja dejavnosti, osnova za razumevanje postopka določanja nadzorovane poti.

Pri določanju so najpomembnejše neprekinjene linearne dejavnosti, ki potekajo po celotni dolžini lokacije. Vse ostale ležijo med temi dejavnostmi.

Zaporedje dejavnosti se lahko določi z določitvijo vrstnega reda dejavnosti, na katerikoli lokaciji, med časovno neprekinjenemi linearnimi dejavnosti, ki potekajo po celotni lokaciji. Tipični primer linearnega plana je prikazan na SLIKI 22, kjer vertikalne prekinjene črte (1-5) prikazujejo različna možna zaporedja dejavnosti.

Projekt ima tri časovno neprekinjene dejavnosti po celotni dolžini lokacije, in sicer so to A, D in G. Časovno neprekinjeni dejavnosti po celotni dolžini lokacije sta tudi začetek in konec. To sta časovni in prostorski točki. Vse ostale dejavnosti, ki niso časovno neprekinjene po celotni dolžini lokacije, bodo ležale vedno med dvema časovno neprekinjenima dejavnostima po

celotni dolžini. Dejavnost B (blokovna dejavnost, ki poteka le na določeni lokaciji) in dejavnosti C (dve drogovni dejavnosti) ležita med A in D. Seznam zaporedja dejavnosti mora opisati zaporedje dejavnosti glede na lokacijo.

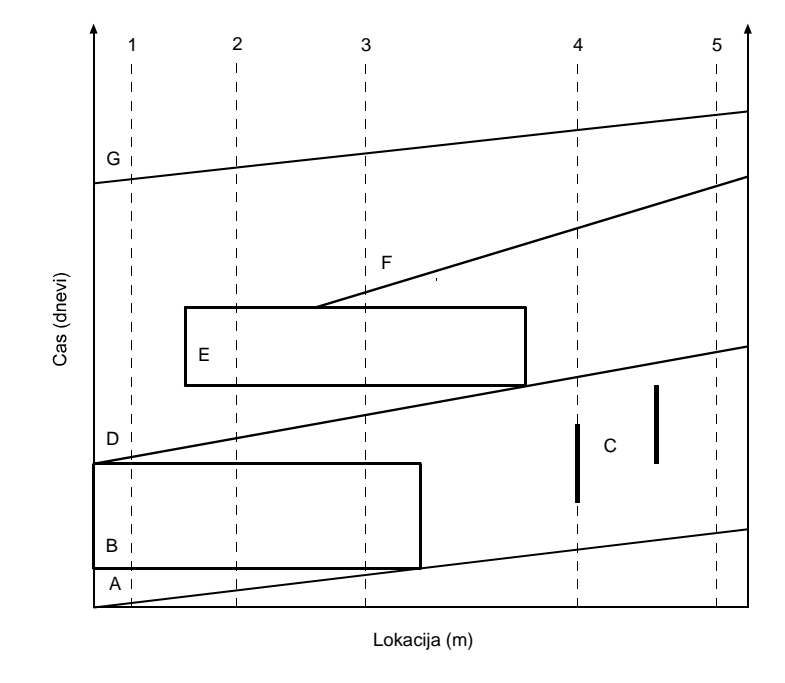

**SLIKA 22:** Pot zaporedja dejavnosti

Cilj linearnega plana je najti najdaljšo neprekinjeno pot skozi zaporedje dejavnosti. Pot bo definirala nadzorovano pot dejavnosti in določila kdaj in kje so nadzorovane.

#### **4.1.5.2 Račun navzgor**

Cilj je določitev dejavnosti ali delov dejavnosti, ki so potencialno nadzorovane. Postopek se začne z začetkom projekta in poteka navzgor, z identificiranjem poti z najkrajšim prostim časom, med vsakim parom časovno neprekinjene linearne dejavnosti na celotni dolžini lokacije. Prva dejavnost za katero se določi potencialni nadzorovani segment (SLIKA 25), se imenuje izvorna dejavnost (A - SLIKA 23). Ta je vedno časovno neprekinjena linearna dejavnost s potekom po celotni dolžini lokacije. Začetna točka te dejavnosti se imenuje izvor .

Naslednja časovno neprekinjena linearna dejavnost s potekom po celotni dolžini lokacije na seznamu zaporedja dejavnosti, je ciljna dejavnost (B - SLIKA 23). Potencialni nadzorovani segment izvorne dejavnosti je lahko določen z analizo medsebojenga razmerja teh dveh

dejavnosti. Vse ostale vrste dejavnosti med njima so obdelane glede na zgornjo ali spodnjo mejo časovne neprekinjene linearne dejavnosti, s potekom po celotni dolžini lokacije. Za določitev odnosa med izvorno in ciljno dejavnostjo morajo biti določeni naslednji elementi (vir 12):

- C. Najkrajši časovni interval. To je najkrajša časovna (vertikalna) razdalja med dvema zaporednima dejavnostima. Definira kako blizu sta si lahko dve dejavnosti na katerikoli lokaciji projekta. Zaporedni dejavnosti sta povezani časovno tako, da ne križata nobene druge dejavnosti. Najkrajši časovni interval se vedno pojavi na temenu ene od obravnavanih dejavnosti. Pri lineranih dejavnostih se le-ta pojavi bodisi na končnih točkah, bodisi na vsaki točki, kjer se spremeni stopnja produktivnosti. Pri blokovnih dejavnostih se pojavi v vogalih, pri drogovnih pa na enem od obeh koncev.
- D. Sočasen potek. Je časovni interval, v katerem sta dejavnosti, povezani z najkrajšim časovnim intervalom v teku (postopku).
- E. Najkrajši dolžinski interval. Je dolžinska (horizontalna) razdalja med dejavnostima, ki ležita v intervalu sočasnega poteka. V kritičnem temenu se najkrajši dolžinski interval dotika z najkrajšim časovnim intervalom.

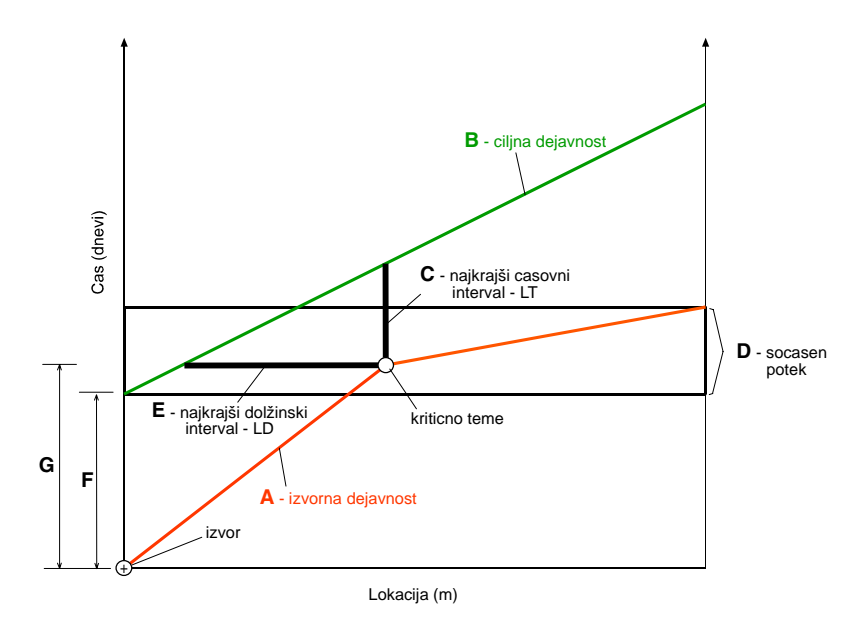

**SLIKA 23:** Najkrajši dolžinski interval, najkrajši časovni interval in sočasen potek

V računu navzgor je izvorna dejavnost vedno prikazana kot prva v seznamu dejavnosti. Torej je segment (F - SLIKA 23) od izvora navzgor do tam, kjer se začne ciljna dejavnost, vedno potencialen nadzorovan segment.

Med začetkom izvorne in koncem ciljne dejavnosti se nahaja horizontalna vez, vzdolž katere se mora pojaviti nadzorovana pot dejavnosti. Vez se pojavi tam, kjer sta si dejavnosti najbljižji. Najkrajši dolžinski interval – LD (E - SLIKA 23) določa lokacijo, v kateri se pojavi najbljižja točka. Ko je enkrat določen LD, postane sečišče LD z izvorno dejavnostjo kritično teme. Segment izvorne dejavnosti (G) med izvorom in kritičnim temenom, je potencialni nadzorovani segment te dejavnosti, LD pa postane potencialna nadzorovana vez med izvorno in ciljno dejavnostjo.

Če pa se dejavnosti dotikata, sta LT in LD ena sama skupna točka (SLIKA 24).

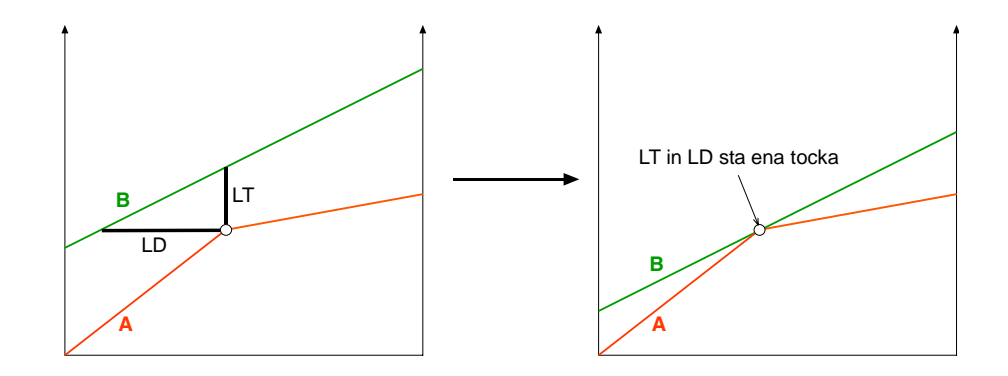

**SLIKA 24:** LT in LD sta lahko ena točka

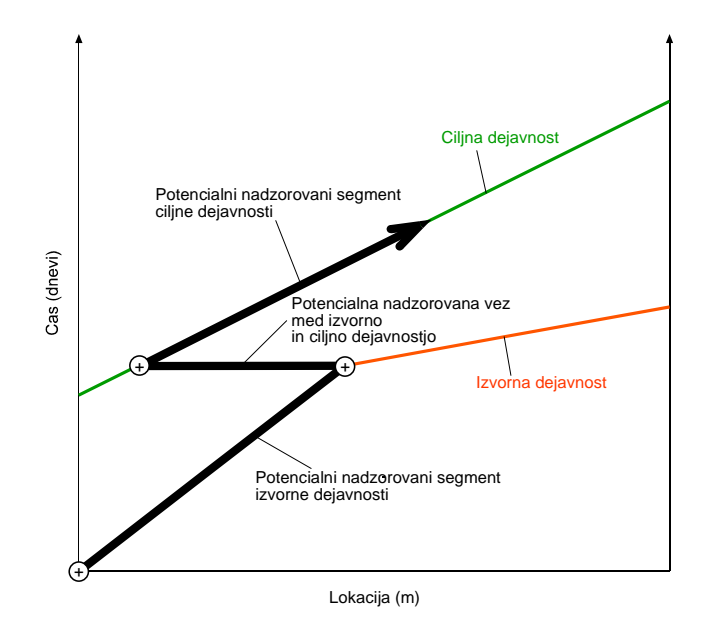

**SLIKA 25:** Določanje potencialnega nadzorovanega segmenta

Kolikšen del potencialne nadzorovane poti je dejansko nadzorovan, se določi z računom navzdol.

V nadaljevanju računanja potencialne nadzorovane poti, ciljna dejavnost iz prvega koraka računa postane izvorna dejavnost v naslednjem koraku. Postopek se ponavlja do konca določitve potencialne nadzorovane poti.

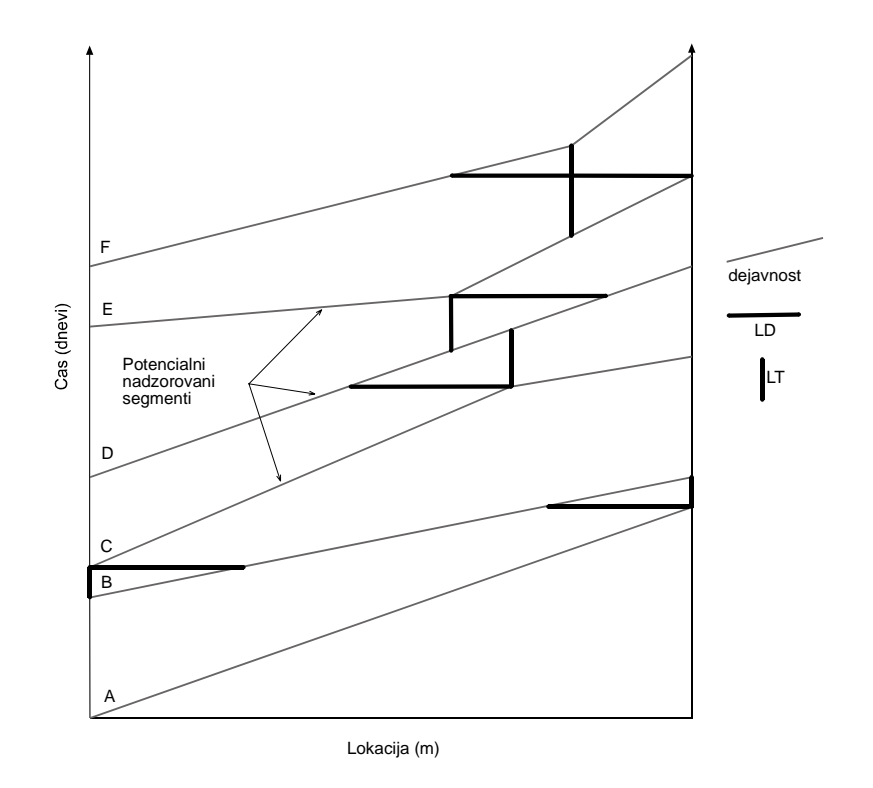

**SLIKA 26:** Določanje LT in LD pri računu navzgor

#### **4.1.5.3 Račun navzdol**

Namen računa je določitev dejanske nadzorovane poti dejavnosti, iz potencialnih nadzorovanih delov, ki smo jih določili z računom navzgor. Dejanska nadzorovana pot lahko vsebuje vse ali pa samo del potencialne nadzorovane poti, nikoli pa ne vsebuje katerega koli drugega dela dejavnosti (vir 12).

V primeru lineranih dejavnosti v linearnem načrtu, račun navzdol določi dele dejavnosti, za katere se stopnja produktivnosti ne more znižati, ne da bi se podaljšal čas trajanja projekta. Deli, ki niso na nadzorovani poti, imajo rezervne čase.

Račun se začne na koncu zadnje dejavnosti projekta. V našem primeru je to točka dejavnosti F (točka 1 - SLIKA 27). Dejavnost F sledi časovno nazaj oz. navzdol po linearnem načrtu, dokler ne dosežemo potencialne nadzorovane vezi z dejavnostjo E (točka 2 - SLIKA 27). Del identificiran s točkama 1 in 2 določa del dejavnosti F, ki je s tem korakom postala nadzorovani segment, potencialna nadzorovana vez pa postane nadzorovana vez, ki je časovna točka, kjer nadzorovana pot dejavnosti preide iz ene v drugo.

S horizontalnim pomikov vzdolž nadzorovane vezi do dejavnosti E celotni postopek ponovimo in s tem dobimo nadzorovani segment dejavnosti E. Nova nadzorovana vez se ustvari (točka 3 - SLIKA 27), kadar je med časovnim premikanjem nazaj dosežen začetek dejavnosti, predno je dosežena potencialno nadzorovana vez.

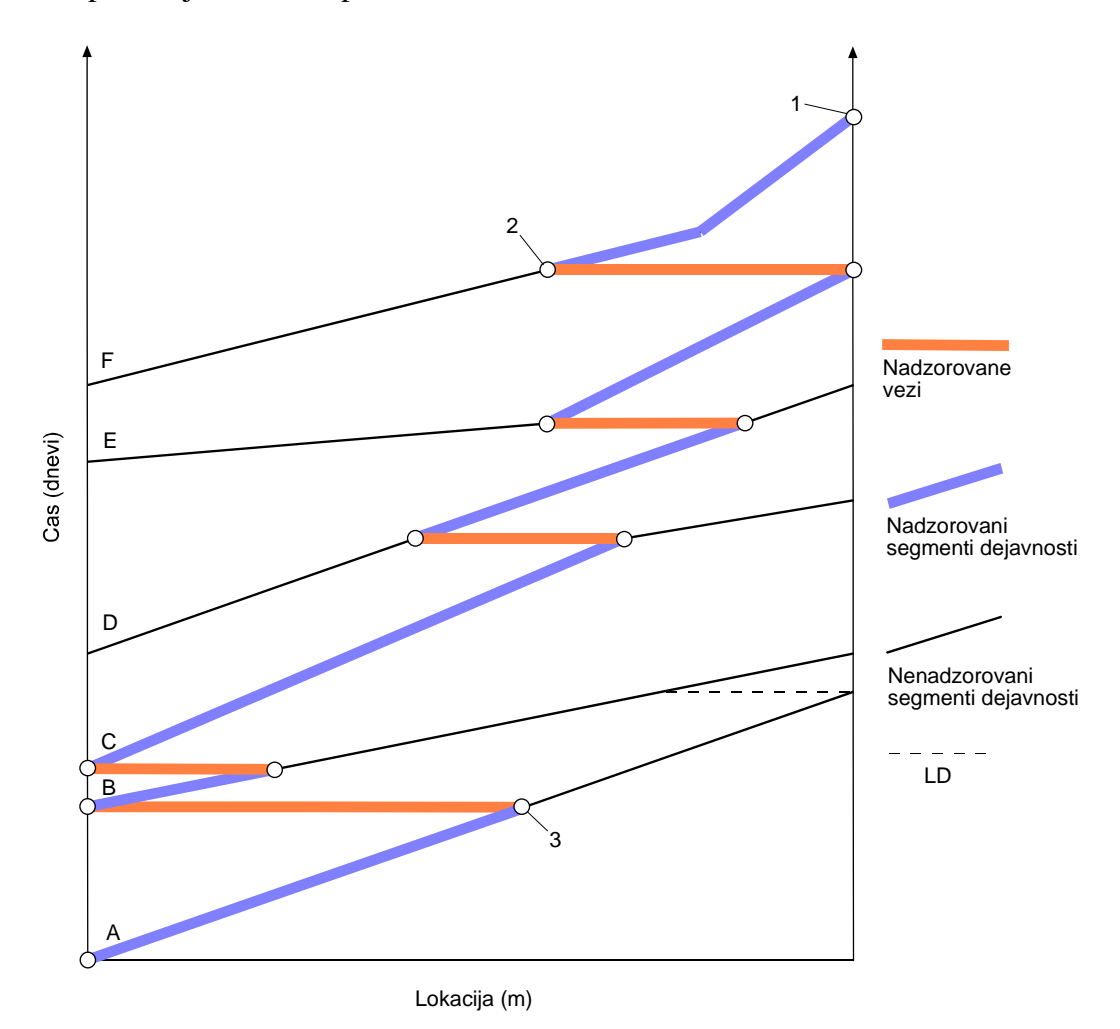

**SLIKA 27:** Račun navzdol

Postopek ponavljamo, dokler ne dosežemo začeteka projekta. Tako določimo nadzorovano pot dejavnosti. Vsak nadzorovani segment ima določene začetne in končne točke, ki opisujejo kdaj in kje (čas in lokacija) bo dejavnost postala nadzorovana, ter kje bo dejavnost prenehala biti nadzorovana.

# **4.2 Računalniška podpora**

Pri planiranju napredovanja dejavnosti v odvisnosti lokacija/čas si lahko pomagamo tudi s programsko opremo. Primerna oprema je program Tilos proizvajalca ASTA DEVELOPMENT Gmbh.

Taka vrsta predstavitve nam omogoča linearno kreiranje plana glede lokacije in nam kreira dober pregled nad opazovano dejavnostjo, kje in kdaj se izvaja. Program je sposoben zaznave križanja in prekrivanja dejavnosti in nas o tem obvesti. Ne omogoča pa analize »kontrolne poti«.

#### **4.2.1 Opis in uporaba programa Tilos**

Program je idealen za planiranje linearnih projektov kot so ceste, železnice, cevovodi… Pri planiranju si lahko pomagamo z grafikami projekta (npr. vzdolžni profil ceste) narejenimi s programi namemnjenim projektiranju (npr. PLATEIA). Sliko enostavno uvozimo v del okna, ki je namenjen prikazu slik. Programu lahko predhodno določimo dolžino trase in grafiko prilagodimo tej dolžini (profili se ujemajo na grafiki in v programu). Tak način nam omogoča takojšnji vpogled v napredovanje dejavnosti glede na lokacijo, ki je razvidna tudi iz grafike.

Sam program nam omogoča sprotno korigiranje poteka del, vodenje informacij o napredovanju del. Imamo pa tudi možnost prikazovanja stroškovnih diagramov prihodkov in odhodkov glede na čas poteka del. Prav tako lahko prikazujemo porabo materiala preko časovnega obdobja dejavnosti.

Imamo možnost kreiranja različnih pogledov samega plana za en projekt. Lahko kreiramo potek dejavnosti v mesecih, dneh ali pa kreiramo pogled za samo del projekta.

Predpriprava za delo je izdelava knjižnice dejavnosti, ki jih bomo vključili v naš linearni plan. Dodajanje dejavnosti poteka po principu izberi dejavnost, označi začetek in povleci dejavnost do njenega konca. Če smo izbrali linearno dejavnost se nam na diagramu izriše ravna črta. V primeru lomljenosti črte pomeni, da program upošteva tudi nedelovne dni (tam se dejavnost ustavi in prikaže se nam vertikalni preskok). Nad črto dejavnosti se nam izpiše tudi ime zaradi boljšega pregleda.

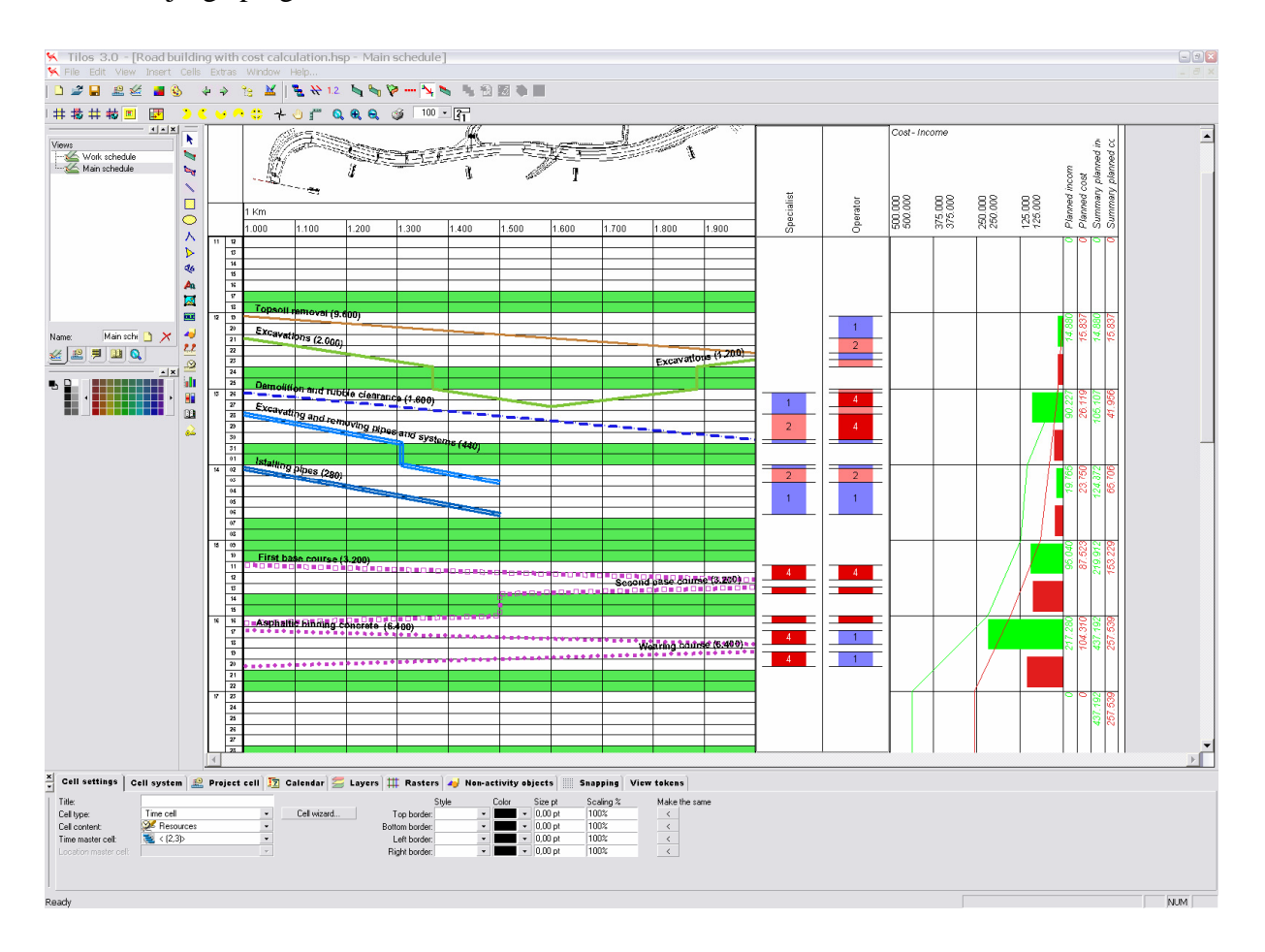

**SLIKA 28:** Osnovno okno programa

Program ima tudi možnost prikaza plana v obliki Gantovega diagrama. Na diagramu je izrisan potek dejavnosti neodvisno od lokacije. Tako lahko iz tega diagrama razberemo samo časovni potek dejavnosti.

Pri planiranju dejavnosti lahko uporabljamo načine kot jih poznamo iz drugih programov za izdelovanje planov. Prikazujemo lahko odvisnosti med dejavnostmi, kdaj lahko začnemo neko

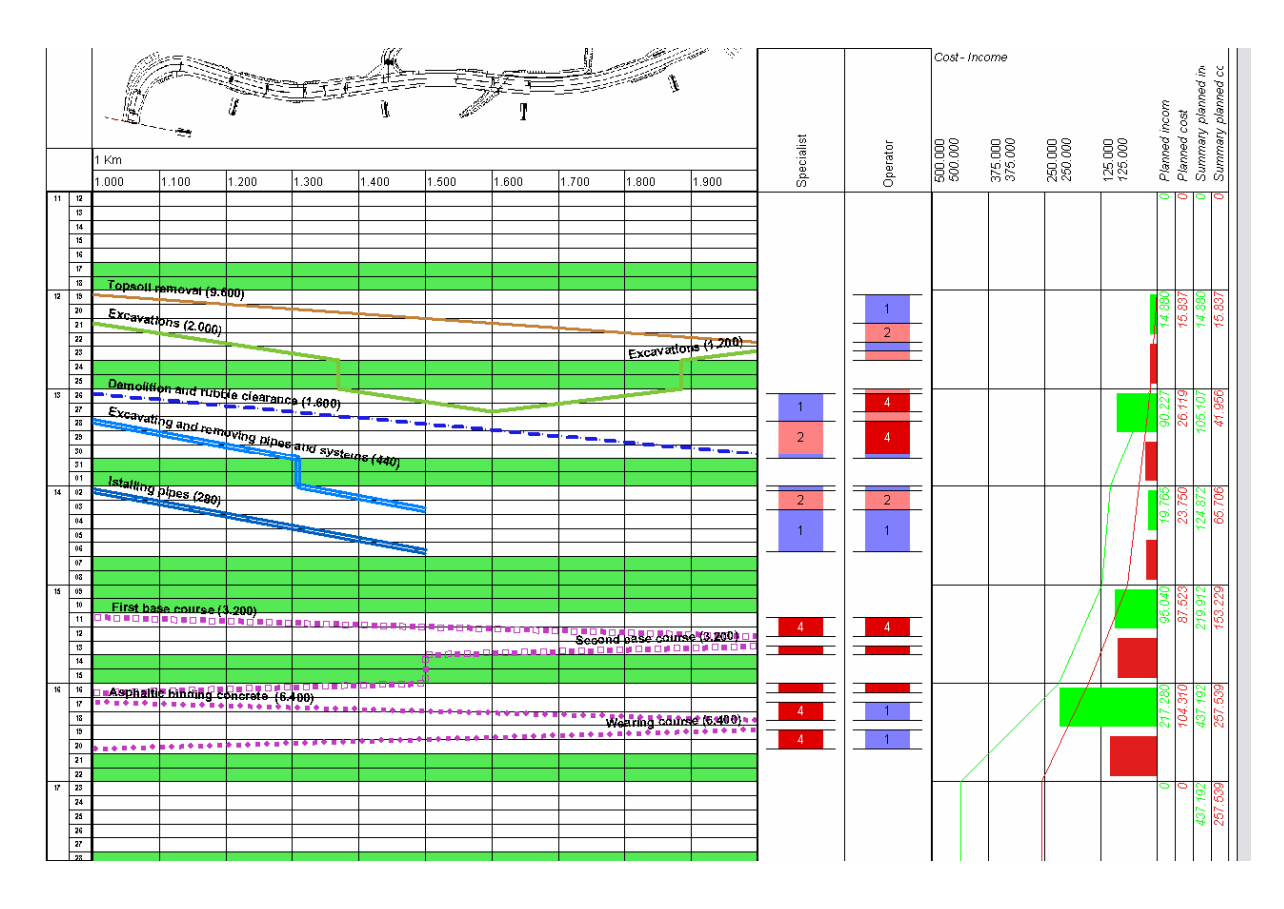

dejavnost, ki je odvisna od druge in to tudi prikažemo. Z možnostjo odvisnosti dejavnosti nam v primeru popravka začetka neke dejavnosti sam prilagodi vse ostale dejavnosti novim časom.

**SLIKA 29:** Primer linearnega plana narejenega s programom

Večje popravke plana lahko opravimo hitro, saj sam program nudi veliko podpore pri prestavljanju dejavnosti, spremembi dolžine dejavnosti...

Podatke za obdelavo plana lahko pripravimo tudi v drugih programih, kot so Excel, MS Project, Asta Powerproject, Primaver P3 in jih uvozimo ter jih obdelujemo naprej. S temi programi pripravimo podatke o dejavnosti, kot so začetek in konec, produktivnost in količine materiala.

Prikazovanje različnih pogledov plana je namenjeno raznim zahtevam uporabnikov za pregledovanje planov. Prikažemo lahko celotni potek plana z glavnimi dejavnostmi, diagrami porabe materiala, stroškovnimi diagrami, uporabo resursov... Lahko prikažemo detajlni pregled diagrama z vsemi dejavnostmi, povezavami med njimi, premiki... Prikažemo lahko tudi detajlni del projekta, ali podprojekt za prikaz kompleksnih dejavnosti.

# **5 ZAKLJUČEK**

Po pridobitvi vseh potrebnih podatkov za določitev vrste del in količin materiala, s katerim bomo imeli opravka tekom izvajanja del med gradnjo, je naslednji korak določitev vrste in obsega gradbene mehanizacije za uporabo v projektu. Pri izbiri količine moramo paziti, da ne presežemo danih zmožnosti glede količine mehanizacije (stroški uporabe). Pri določanju količine transportnih sredstev moramo upoštevati tudi povečanje volumna materiala zaradi razrahljivosti, kar posredno vpliva na povečanje potrebne mehanizacije.

Na podlagi vseh zbranih podatkov uporabimo metodo linearnega planiranja kot najboljšo predstavitev poteka dejavnosti. Napredovanje dejavnosti pri planiranju je odvisno od števila strojev, ki smo jih določili za določeno lokacijo in količine materiala, ki jo moramo izkopati ali nasuti. Pri planiranju moramo paziti, da se nam različne dejavnosti časovno in lokacijsko ne prekrivajo ali križajo.

Optimiziranje linearnega plana za pridobitev optimalnega napredovanja projekta zahteva temeljito pripravo in čas. Tudi dobro poznavanje sistematike dela na projektu pripomore k hitrejšemu in boljšemu optimiranju plana, ki ga kreiramo. Vendar pa lahko izguba čas, ki ga porabimo s kreiranjem plana, v končni fazi pripomore k bistvenemu zmanjšanju stroškov gradnje, toliko bolj, če je planer usposobljen in iznajdljiv.

V pomoč pri kreiranju linearnih planov so v zadnjem času na razpolago različna programska orodja, ki nam dodatno skrajšajo čas dela ter zamudno popravljanje diagramov. Prednost teh orodij je njihova fleksibilnost urejanja, zmožnost prikazovanja več tipov diagramov na podlagi enkratnega vnosa podatkov, vendar pa ta orodja niso vsemogočna in planerju predstavljajo zgolj pomoč pri oblikovanju diagramov.

Linearno planiranje je najboljša metoda za planiranje del v cestogradnji, zlasti iz vidika razumljive in enostavne predstavitve. Nažalost pa še vedno nimamo na voljo dobrega, predvsem pa hitrega in natančnega programa za pomoč pri samem planiranju. Z razvojem tehnične in programske opreme se stvari tudi na tem področju premikajo in upam, da bo v prihodnosti mogoče planirati dela v cestogradnji pretežno z uporabo računalnika ter uporabniku prijaznega programskega okolja, ki bo zahteval kar se da minimalni prispevek gradbenega delavca.

Predlog izboljšav programa:

- upoštevanje nelinearnosti poteka dejavnosti določitev časovne in lokacijskega zamika med dejavnostmi in njegovo določanje na segmentih;
- vnos deponij in zunanjih virov materiala in njihova povezava z dejavnostmi vključitev materiala kot tip resursa;
- vključitev optimizacijskih orodij (npr. določitev optimalnega transporta);

# **6 VIRI**

- 1. Caterpillar inc., 2004. Caterpillar Performance Handbook, Edition 35. CAT publication by Caterpillar Inc., Peoria, Illinois, USA.
- 2. GIPOSS, 1984. GNG gradbene norme, četrta izdaja. Ljubljana, GIPOSS.
- 3. Hlapin, D., Woodhead, R. 1998. Construction Management. New York, Chichester, Weinheim, Brisbane, Singapore, Toronto, John Wiley & Sons, Inc.
- 4. IZS, 2004. Pravilnik o projektni in tehnični dokumentaciji. Slovenija, Inženirska zbornica Slovenije.
- 5. Jerala, M. 1996. Izbor optimalne skupine strojev za zemeljska dela. Diplomska naloga. Ljubljana, Univerza v Ljubljani, FGG.
- 6. Pajk, M. 1976. Kalkulacije gradbenih del. Ljubljana, Univerza v Ljubljani, FGG.
- 7. Peurifoy, R., Schexnayder, C. 2002. Construction Planning, Equipment, and Methods, sixth edition.
- 8. Pšunder, M. 1988. Operativno planiranje. Maribor. Univerza v Mariboru, Tehniška fakulteta VTO gradbeništvo.
- 9. Skupnost za ceste Slovenije, 1989. Splošni tehnični pogoji. Ljubljana, Skupnost za ceste Slovenije DO cestni inženiring.
- 10. Skupnost za ceste Slovenije, 1989. Popis del in posebni tehnični pogoji za zemeljska dela in temeljenje. Ljubljana, Skupnost za ceste Slovenije DO cestni inženiring.
- 11. Trbojević, B. 1988. Građevinske mašine. Beograd, Građevinska knjiga.
- 12. Vidmar, M. 2002. Tehnike linearnega planiranja in primerjava z mrežnim planiranje. Diplomska naloga. Ljubljana, Univerza v Ljubljani, FGG.
- 13. Žnideršič, B. 1961. CESTE. Ljubljana, Univerza v Ljubljani, FGG.
- 14. Žnideršič, B. 1962. Ceste slike k tekstu. Ljubljana, Univerza v Ljubljani, FGG.